### INFORM E FINA L nstituto de Ingeniería oordinación de Hidráulica

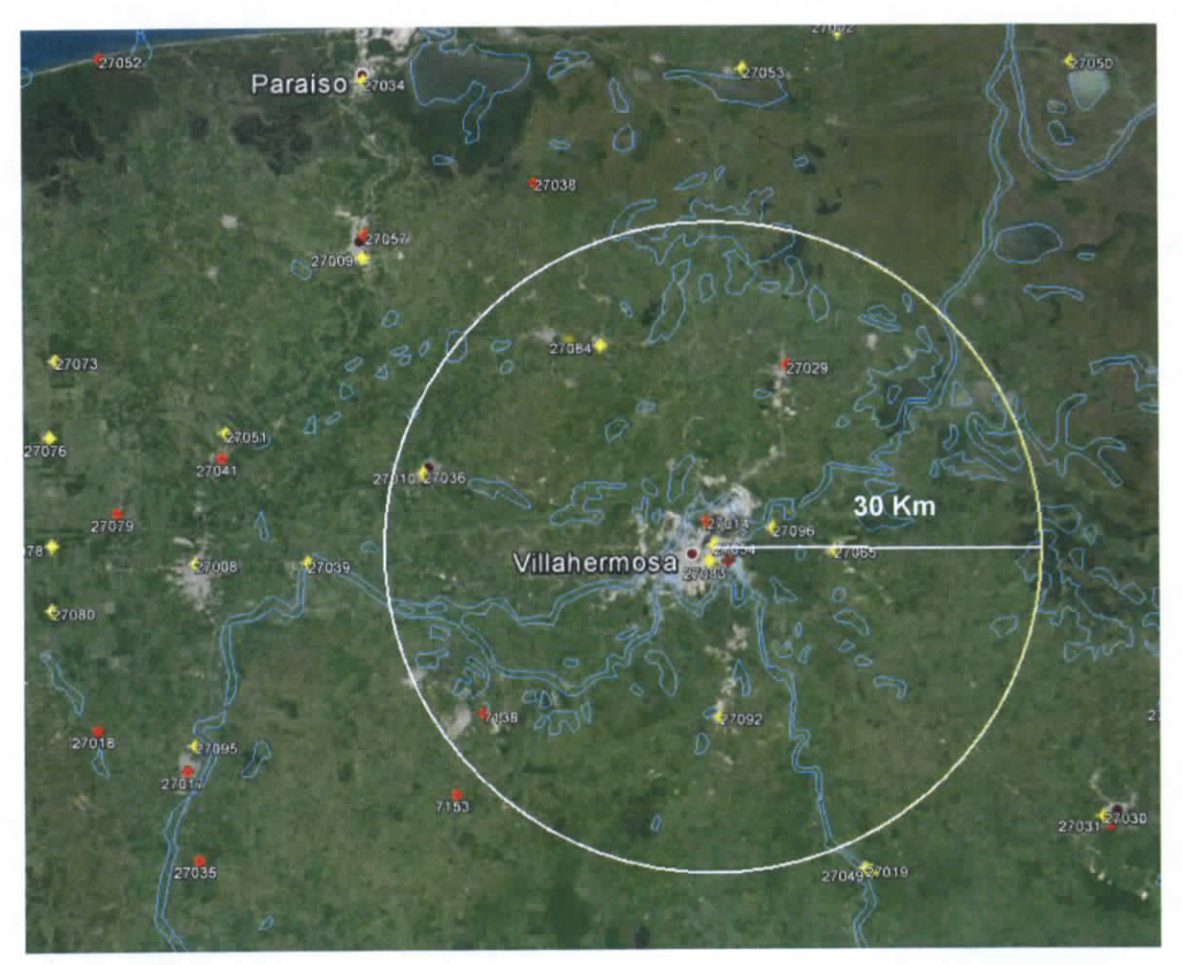

**Figura 3.5.1 Área de Influencia de las estaciones complementarias a la estación Centro**

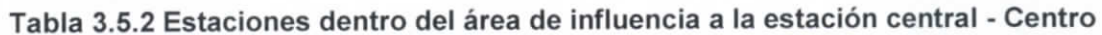

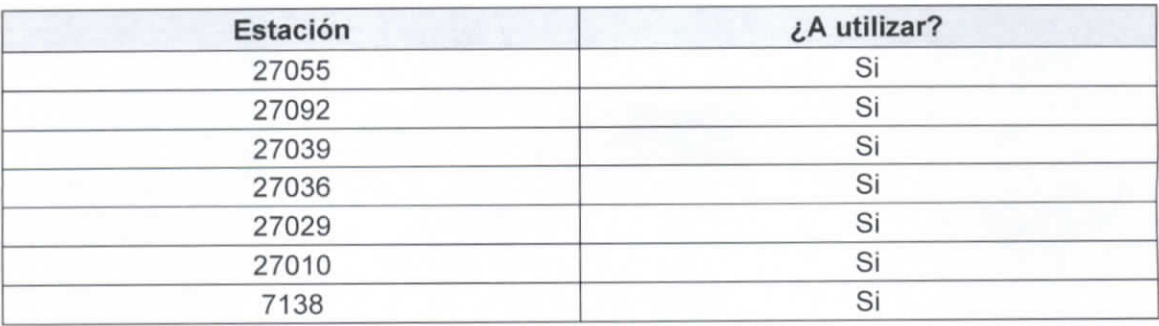

 $-$ Gapitulo 3 | 36

ESTUDIO PARA EL PROYECTO HIDROLÓGICO PARA PROTEGER A LA POBLACIÓN DE INUNDACIONES Y APROVECHAR MEJOR EL AGUA (PROHTAB )

Como se explica en la metodología se utilizó el criterio del inverso cuadrado de la distancia de las estaciones complementarias a la central por lo que se obtuvieron las distancias obteniendo la Tabla 3.5.3

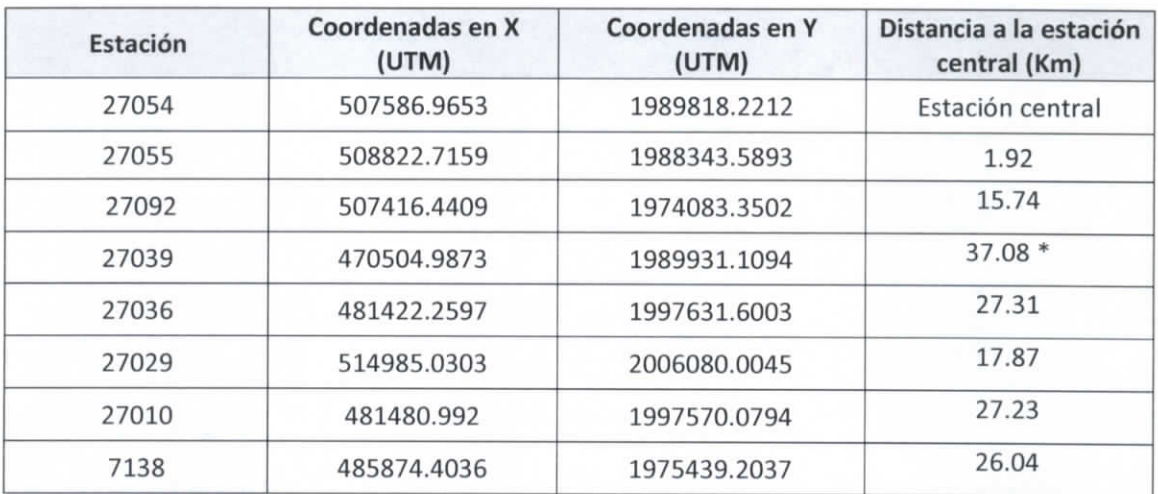

### **Tabla 3.5.3 Distancia de las estaciones complementarias a la central - Centro**

\* Se utilizó una estación con una distancia mayor a los 30 kilómetros para poder utilizar los datos de precipitación en periodos de datos faltantes en las demás estaciones

Al tener las distancias se siguió el procedimiento descrito anteriormente para la obtención de los datos faltantes en la estación central. Una vez que se finalizó la metodología y se tenían al menos 30 años con datos completos, se obtuvo la precipitación máxima de cada año para formar la tabla 3.5.4, la cual nos indica los máximos anuales de la estación Centro.

### **Corrección por intervalo fijo de observación**

L.L Weiss con base a un estudio de miles estaciones-año de datos lluvia, encontró que los resultados de un análisis probabilístico llevado a cabo con las lluvias máximas anuales tomadas en un único y fijo intervalo de observación, para cualquier duración comprendida entre 1 y 24 horas, al ser incrementados en un 13% conducían a magnitudes más aproximadas a las obtenidas en el análisis basado en lluvias máximas verdaderas. De acuerdo a lo anterior, el valor representativo adoptado para la cuenta deberá ser multiplicado por 1.13 para ajustarlo por intervalo fijo y único de observación, pues los

Capitulo 3 | 37

INFORM E FINA L Instituto de Ingeniería Coordinación de Hidráulica

registros de lluvias máximas diarias, se toman de 8 A.M. de un día a 8 A.M. del día siguiente y entonces, con tal corrección la lluvia representativa se convierte en lluvia máxima en 24 horas de determinado periodo de retorno.

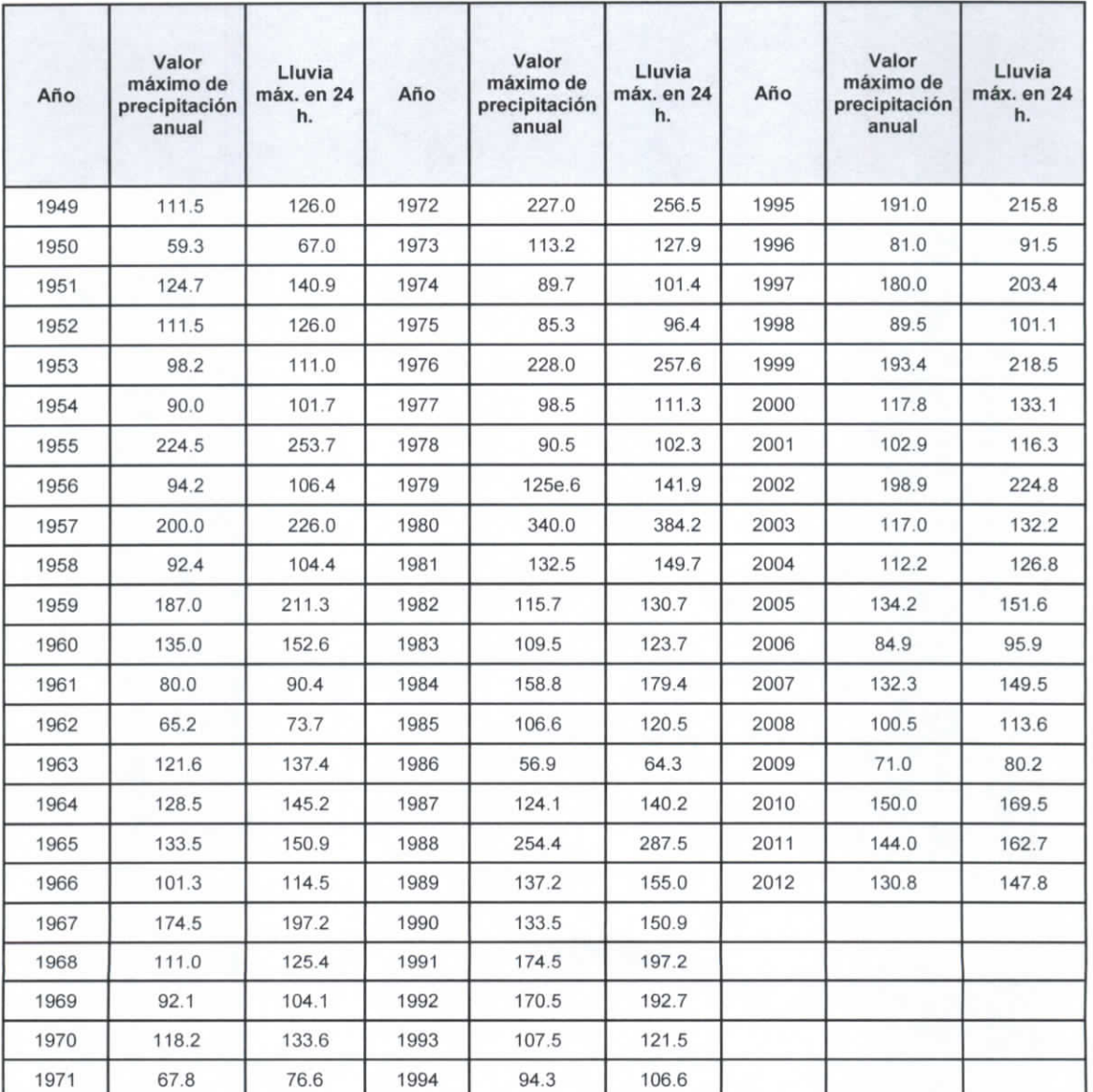

# **Tabla 3.5.4 Valores de precipitación máxima anual estación de Centro**

 $\sqrt{2}$  Capítulo 3 | 38

ESTUDIO PARA EL PROYECTO HIDROLÓGICO PARA PROTEGER A LA POBLACIÓN DE INUNDACIONES Y APROVECHAR MEJOR EL AGUA (PROHTAB )

Para el cálculo de las pruebas de homogeneidad y de independencia se utilizó el software computacional "AFA V.1.1." el cual fue desarrollado por la SEMARNAT y en específico por el Instituto Mexicano de Tecnología del Agua (IMTA).

Los datos máximos anuales obtenidos anteriormente sirven como insumo para el programa el cual generó: el análisis de homogeneidad, el análisis de independencia, y las funciones de distribución.

### **Análisis de homogeneidad.**

Los resultados del AFA fueron los siguientes:

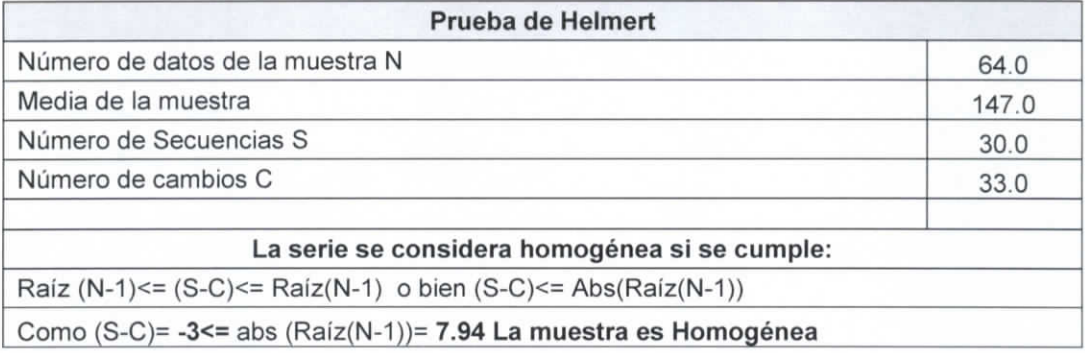

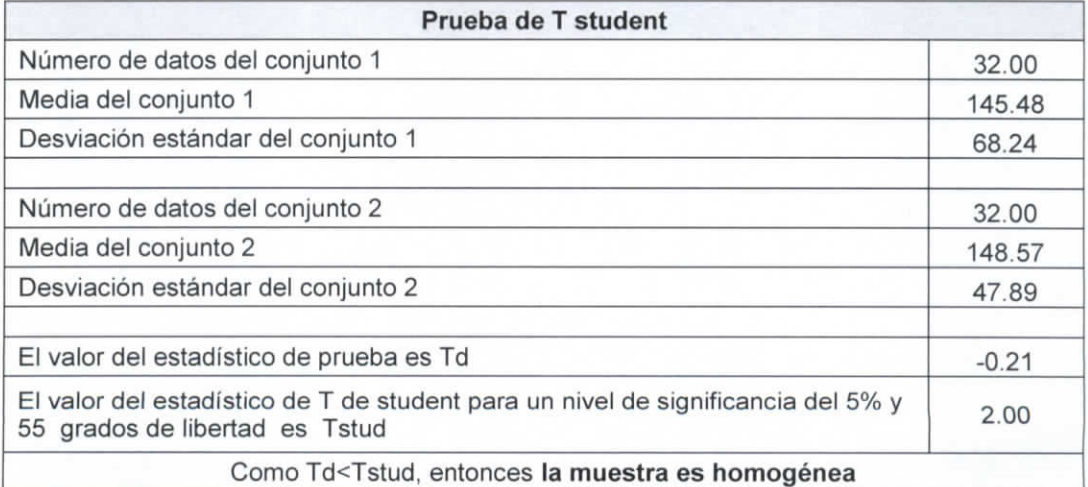

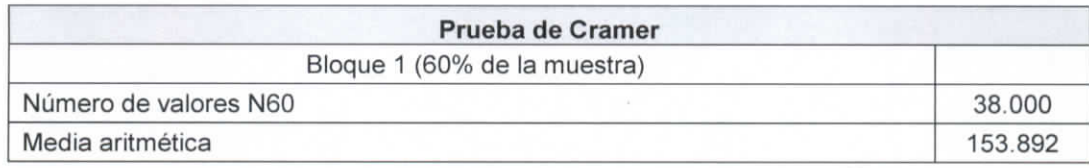

Capítulo 3 | 39

### INFORM E FINA L nstituto de Ingeniería Coordinación de Hidráulica

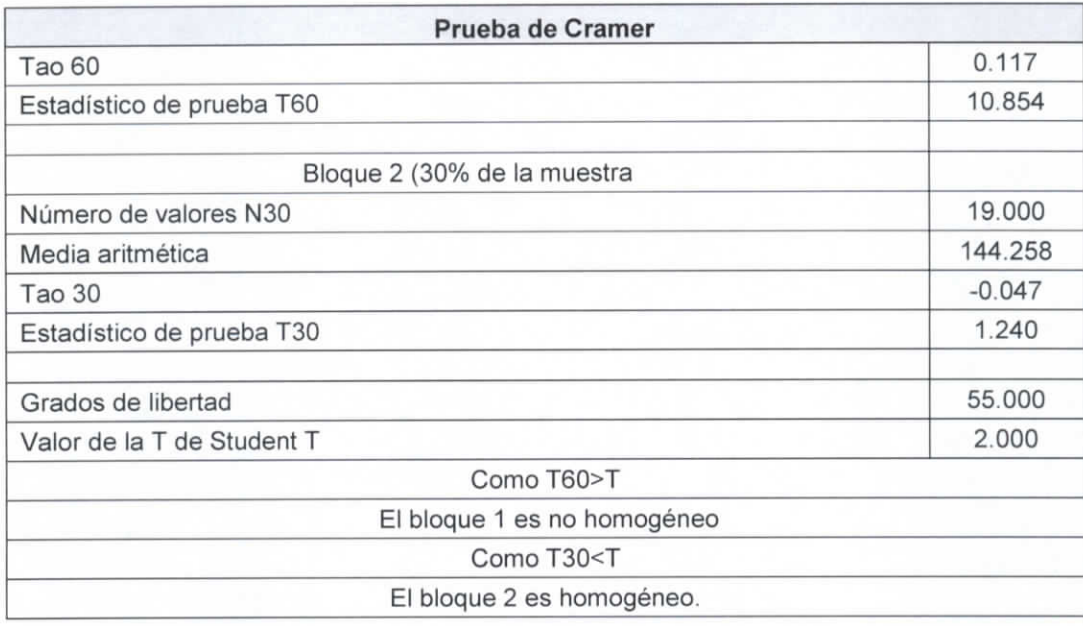

# **Análisis de Independencia**

Los resultados fueron los siguientes.

k=21

# **Tabla 3.5.5 Resultados Análisis de Independencia estación: Centro**

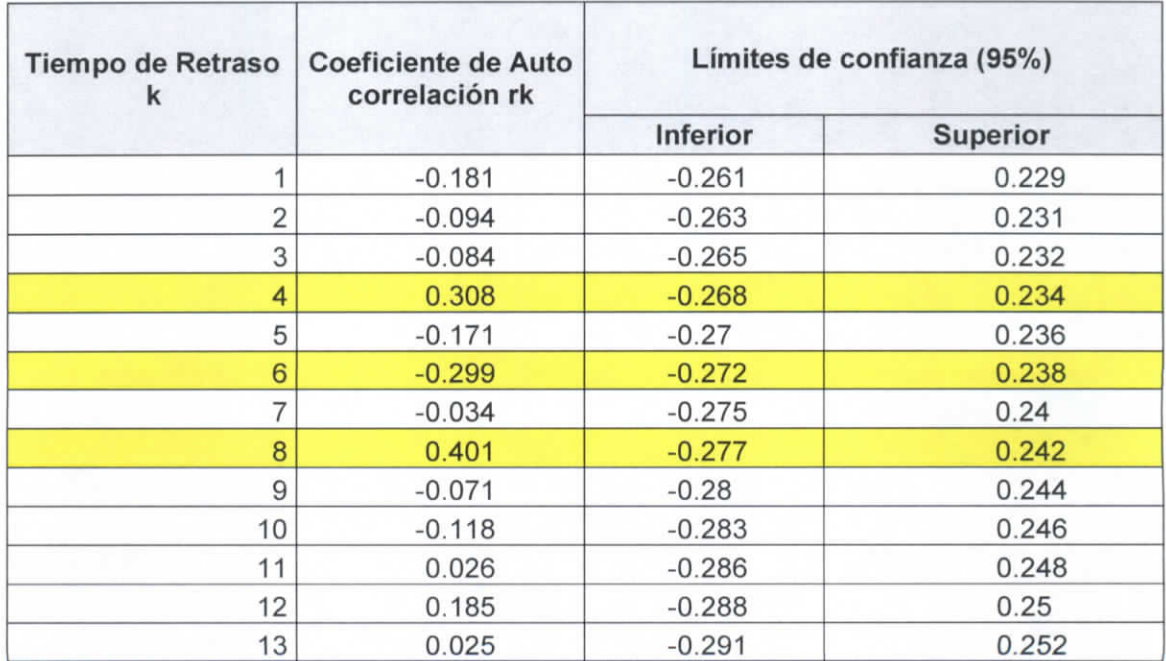

Capitulo 3

ESTUDIO PARA EL PROYECTO HIDROLÓGICO PARA PROTEGER A LA POBLACIÓN DE INUNDACIONES Y APROVECHAR MEJOR EL AGUA ( PRO HTAB )

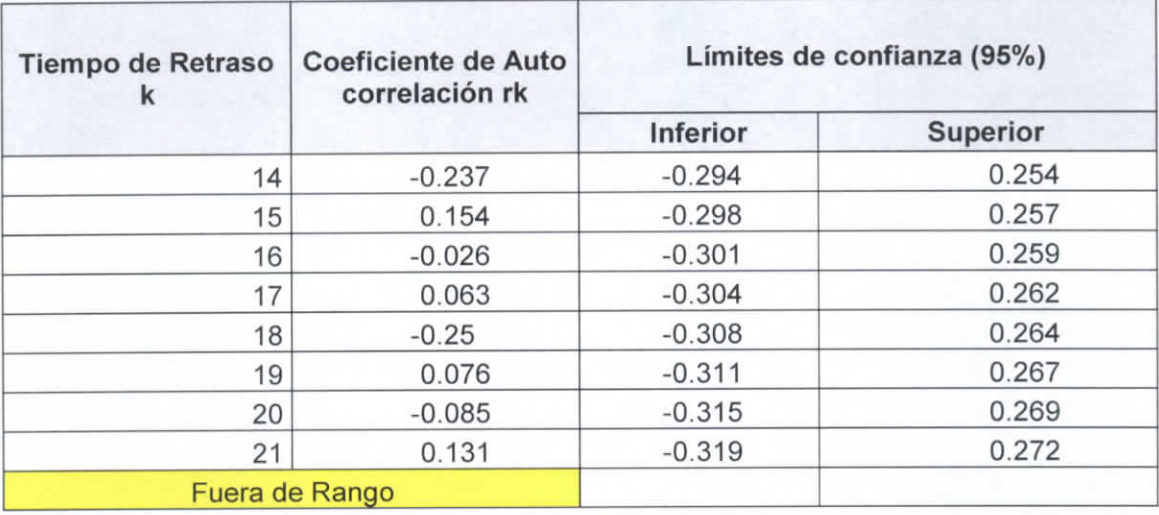

Número de valores de rk que quedan fuera de los límites de confianza 3

Como el número de valores de rk que quedan fuera de los límites de confianza es menor al 10% del número de datos, entonces la muestra es independiente.

**Funciones de Distribución:** Para la obtención de las funciones de distribución se utilizó el software AFA V.1.1. y las funciones de Distribución utilizadas son la Normal, Log Normal de 2 parámetros, Log Normal de 3 parámetros, Gamma de 2 parámetros, Gamma de 3 parámetros, Gumbel, Exponencial 2 parámetros, General de Valores Extremos y la Gumbel Doble. Al ir obteniendo los resultados de las distintas funciones de distribución, se obtuvieron las precipitaciones de diseño para diferentes tipos de periodos de retorno (2, 5, 10, 20, 50, 100, 500, 1000, 5000, 10000), así como el periodo de retorno asignado a los valores de precipitación máximo anual.

En el mismo análisis se obtuvo el "Error Estándar de Ajuste" para cada función de distribución y se tomó el más bajo para ser usado en las curvas IDT. A continuación se muestrea la tabla 3.5.6 el resumen de las funciones de distribución con sus errores estándar de ajuste así como la gráfica comparativa de los valores de precipitación máximos anuales, con la función de distribución elegida.

Capitulo 3 | 41

# INFORME FINAL INFORME FINAL<br>Instituto de Ingeniería<br>Coordinación de Hidráulica

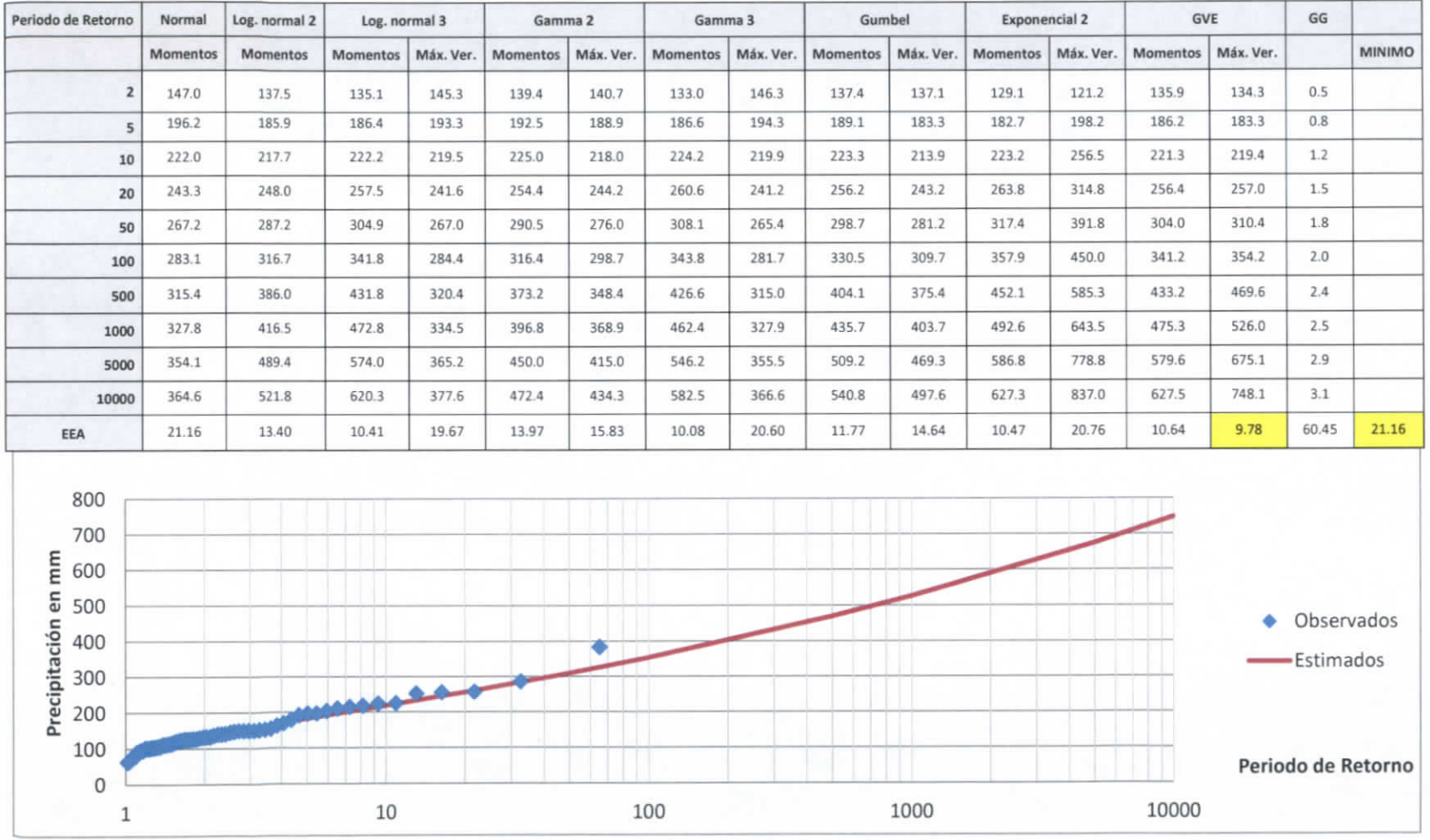

 $\begin{matrix} \mathcal{N} \\ \mathcal{N} \end{matrix}$ 

# **Tabla 3.5.6 Funciones de Distribución estación: Centro**

**Figura 3.5.2 Función de distribución de la estación: Centro**

Capítulo 3 | 42

ESTUDIO PARA EL PROYECTO HIDROLÓGICO PARA PROTEGER A LA POBLACIÓN DE INUNDACIONES Y APROVECHAR MEJOR EL AGUA ( PROHT A B )

### **3.5.Í.3 Cení/a.**

Para el municipio de Centla se utilizó como estación base la "27016 - Frontera A. Obregón" la cual se encuentra en este momento operando. Sin embargo la estación no cuenta con datos completos, como se puede observar en la Tabla 3.5.7 Datos climatológicos estación Centla de los 37 años solo algunos cuentan con datos diarios completos, por lo que fue necesario complementarlos con datos de estaciones aledañas que contarán con datos en las fechas necesarias.

| Año  | Número de<br>datos diarios | Año  | Número de<br>datos diarios | Año  | Número de<br>datos diarios |
|------|----------------------------|------|----------------------------|------|----------------------------|
| 1949 |                            | 1963 | 364                        | 1977 | 334                        |
| 1950 |                            | 1964 | 333                        | 1978 | 365                        |
| 1951 |                            | 1965 | 365                        | 1979 | 304                        |
| 1952 |                            | 1966 | 362                        | 1980 |                            |
| 1953 | 364                        | 1967 | 363                        | 1981 |                            |
| 1954 | 365                        | 1968 | 360                        | 1982 |                            |
| 1955 | 90                         | 1969 | 365                        | 1983 |                            |
| 1956 |                            | 1970 | 365                        | 1984 |                            |
| 1957 |                            | 1971 | 365                        | 1985 |                            |
| 1958 |                            | 1972 | 335                        |      |                            |
| 1959 |                            | 1973 | 365                        |      |                            |
| 1960 | 334                        | 1974 | 365                        |      |                            |
| 1961 | 365                        | 1975 | 365                        |      |                            |
| 1962 | 365                        | 1976 | 365                        |      |                            |

**Tabla 3.5.7 Datos climatológicos estación Centla**

Para poder hacer un análisis de frecuencias es recomendable tener al menos 30 años de datos completos consecutivos por lo que para complementar los datos se utilizaron estaciones cercanas a no más de 30 km a la redonda de la estación a complementar<sup>14</sup> (en casos donde no existan registros en fechas específicas se extraerá información de la estación más cercana que no necesariamente se encuentra a menos de 30 km).

<sup>14 (</sup>Organización Meteorológica Múndial, 2011)

### INFORME FINAL Instituto de Ingeniería Coordinación de Hidráulica

En la figura 3.5.3 se observa la estación central "Centla" y el área aceptable para la obtención de datos complementarios (las estaciones marcadas en rojo se encuentran suspendidas, por lo que no serán usadas en el análisis).

Se analizaron todas las estaciones dentro del área de influencia de "Centla" Sin embargo no todas eran necesarias para complementar la estación ya que solo es necesario las más representativas, estas son las que cuentan con datos en los años que la estación central no cuenta con un registro completo y para que representen el fenómeno de la precipitación en la región tienen que encontrarse lo más cerca a lo estación central. En la Tabla 3.5.8 se observa todas las estaciones dentro del área de influencia que se utilizaron para complementar los datos (estaciones con marcador amarillo de la figura 3.5.3).

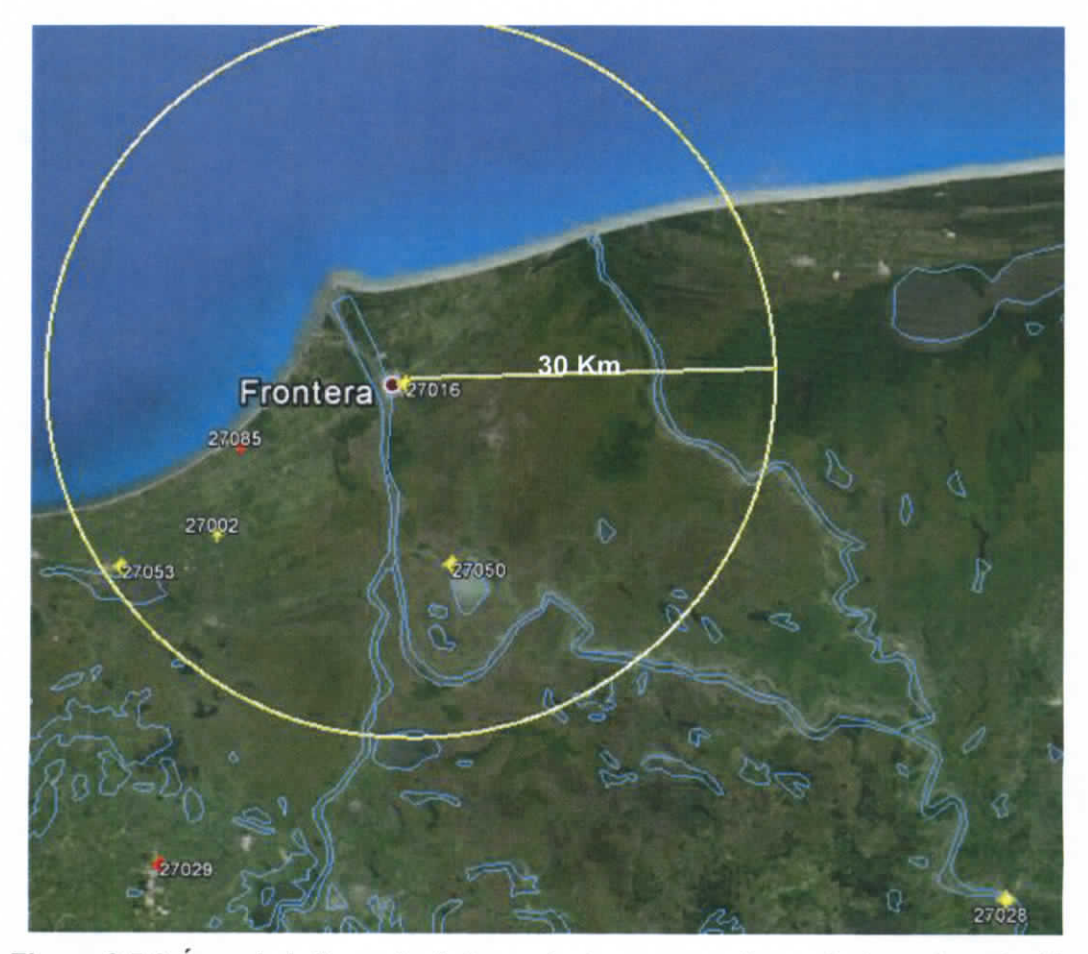

**Figura 3.5.3 Área de Influencia de las estaciones complementarias a la estación Centla**

Capitulo  $3$  |  $44$ 

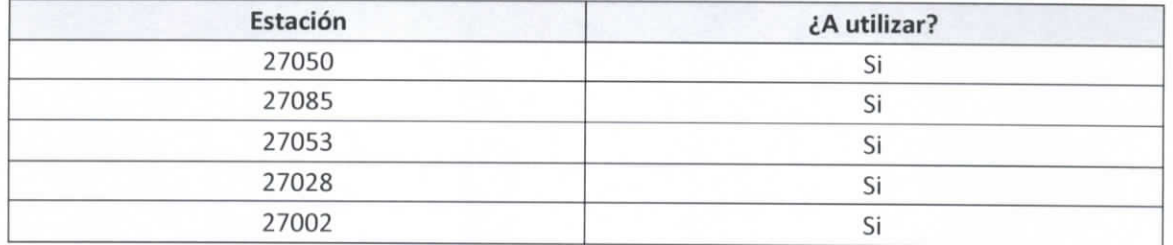

# **Tabla 3.5.8 Estaciones dentro del área de influencia a la estación central: Centla**

Como se explica en la metodología se utilizó el criterio del inverso cuadrado de la distancia de las estaciones complementarias a la central por lo que se obtuvieron las distancias obteniendo la Tabla 3.5.9.

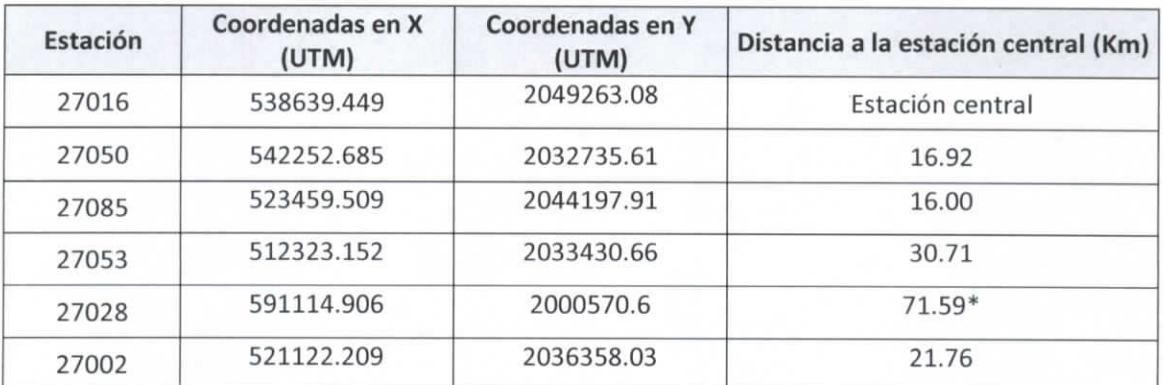

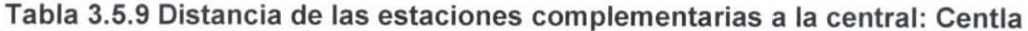

\* Se utilizó una estación con una distancia mayor a los 30 kilómetros para poder utilizar los datos de precipitación en periodos de datos faltantes en las demás estaciones

Al tener las distancias se siguió el procedimiento descrito anteriormente para la obtención de los datos faltantes en la estación Frontera. Una vez que se finalizó la metodología y se tenían al menos 30 años con datos completos se obtuvo la precipitación máxima de cada año para formar la Tabla 3.5.10, la cual nos indica los máximos anuales de la estación Centla.

### **Corrección por intervalo fijo de observación**

L.L Weiss con base a un estudio de miles estaciones-año de datos lluvia, encontró que los resultados de un análisis probabilístico llevado a cabo con las lluvias máximas anuales tomadas en un único y fijo intervalo de observación, para cualquier duración comprendida

 $Capitulo 3 | 45$ 

### INFORM E FINA L Instituto de Ingeniería Coordinación de Hidráulica

entre 1 y 24 horas, al ser incrementados en un 13% conducían a magnitudes más aproximadas a las obtenidas en el análisis basado en lluvias máximas verdaderas. De acuerdo a lo anterior, el valor representativo adoptado para la cuenta deberá ser multiplicado por 1.13 para ajustarlo por intervalo fijo y único de observación, pues los registros de lluvias máximas diarias, se toman de 8 A.M. de un día a 8 A.M. del día siguiente y entonces, con tal corrección la lluvia representativa se convierte en lluvia máxima en 24 horas de determinado periodo de retorno.

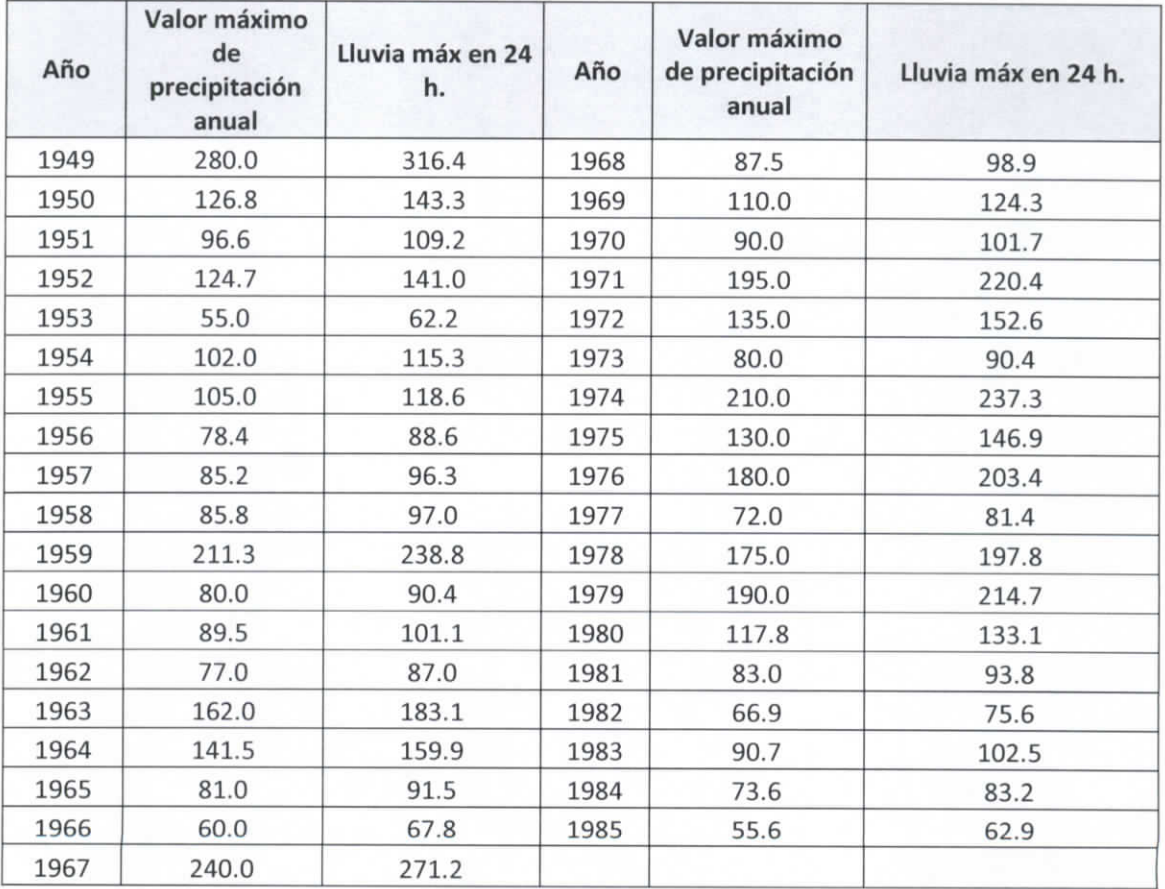

# **Tabla 3.5.10 Valores de precipitación máxima anual estación Centla**

Para el cálculo de las pruebas de homogeneidad y de independencia se utilizó el software computacional "AFA V.1.1." el cual fue desarrollado por la SEMARNAT y en específico por el Instituto Mexicano de Tecnología del Agua (IMTA).

 $\frac{1}{\sqrt{2}}$ C a p i yuyo 3 | 46

ESTUDIO PARA EL PROYECTO HIDROLÓGICO PARA PROTEGER A LA POBLACIÓN DE INUNDACIONES Y APROVECHAR MEJOR EL AGUA ( PRO H TA B)

Los datos máximos anuales obtenidos anteriormente sirven como insumo para el programa el cual generó: el análisis de homogeneidad, el análisis de independencia, y las funciones de distribuciones.

### **Análisis de homogeneidad.**

Los resultados del AFA fueron los siguientes:

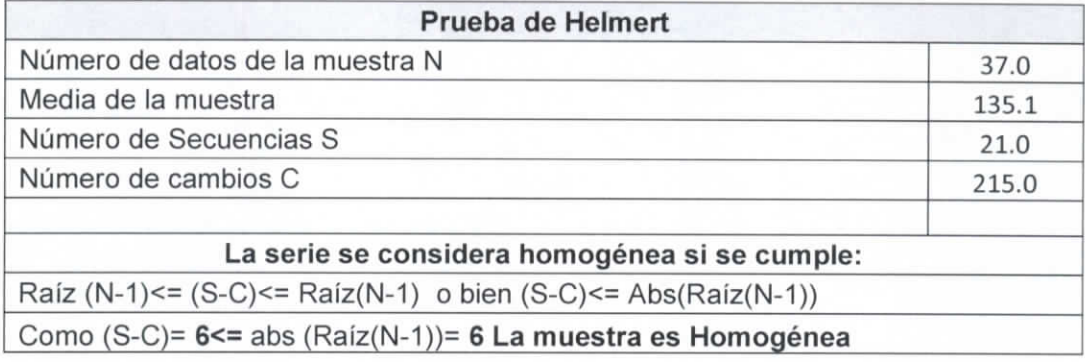

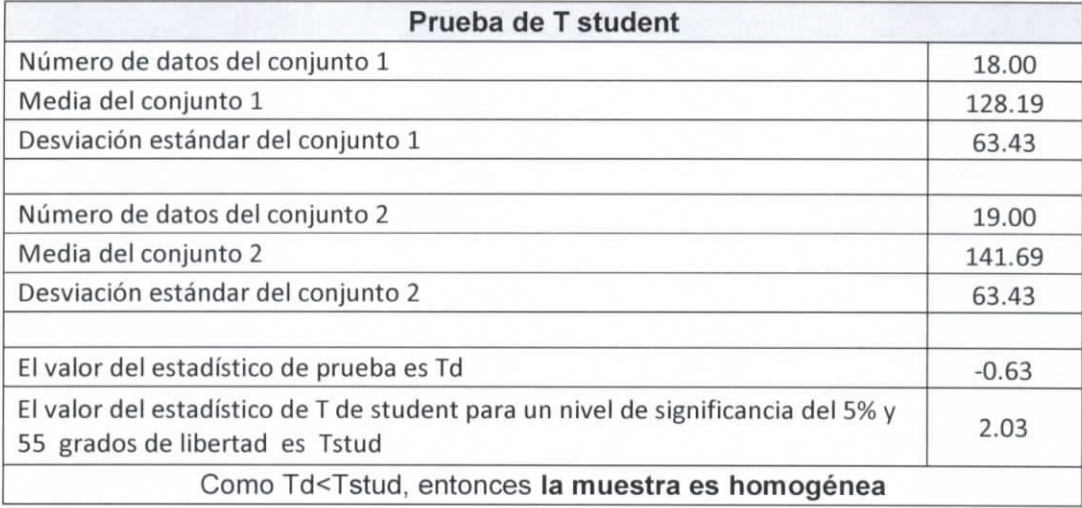

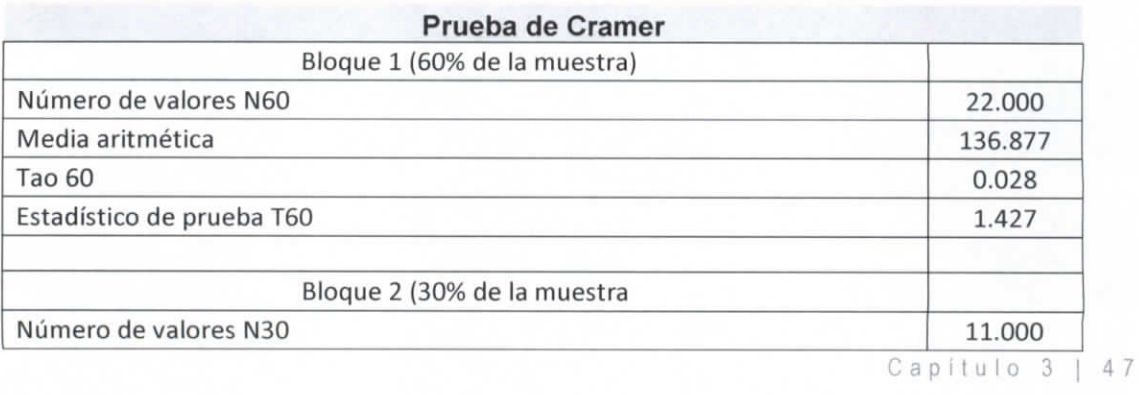

 $1/2$ 

INFORME FINAL Instituto de Ingeniería Coordinación de Hidráulica

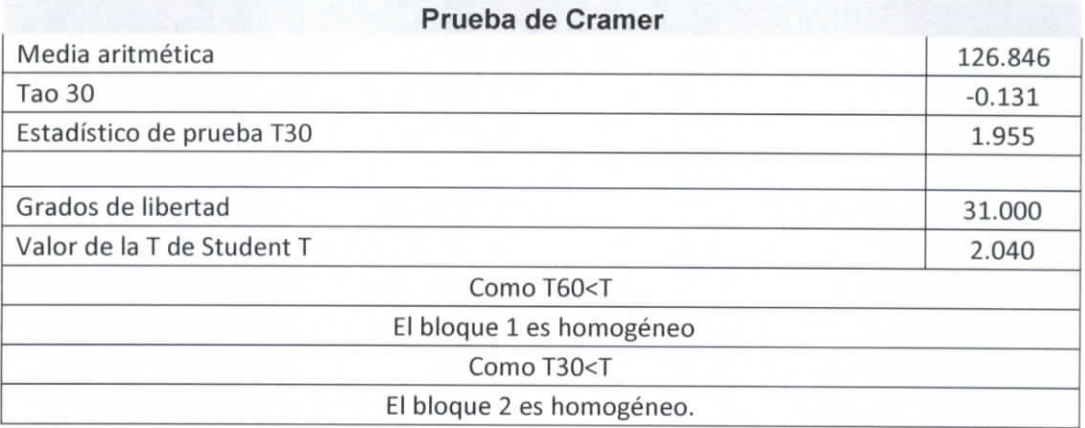

### **Análisis de Independencia.**

Los resultados fueron los siguientes.

k= 12

### **Tabla 3.5.11 Resultados Análisis de Independencia estación: Centla**

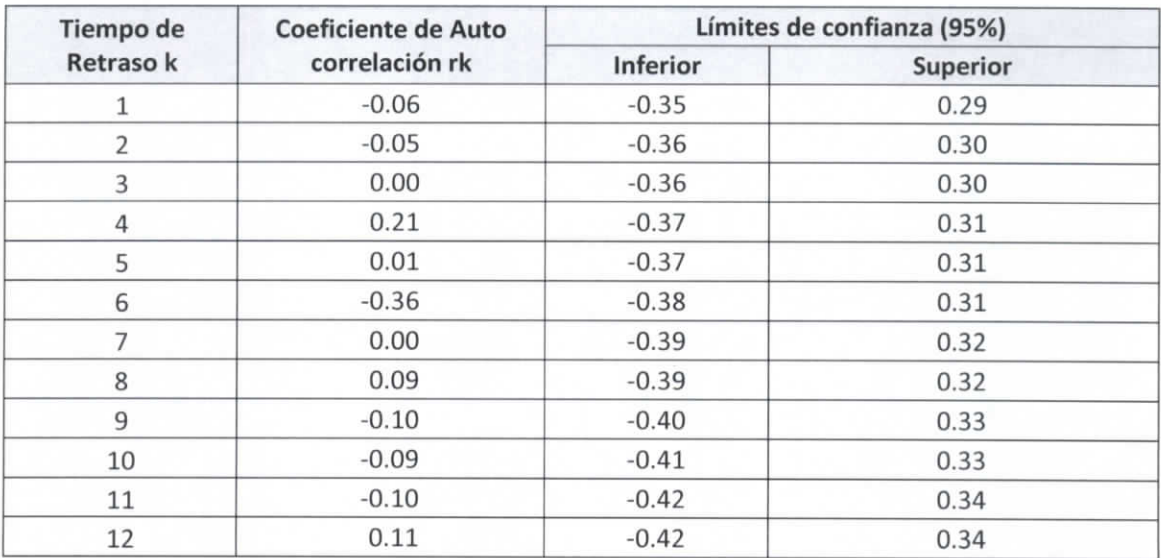

Número de valores de rk que quedan fuera de los límites de confianza O

Como el número de valores de rk que quedan fuera de los límites de confianza es menor al 10% del número de datos, entonces la muestra es independiente.

**Funciones de Distribución:** Para la obtención de las funciones de distribución se utilizó el software AFA V.1.1. y las funciones de Distribución utilizadas son la Normal, Log

 $\frac{1}{\sqrt{1 + \frac{1}{2}}\sqrt{1 + 8}}$ 

ESTUDIO PARA EL PROYECTO HIDROLÓGICO PARA PROTEGER A LA POBLACIÓN DE INUNDACIONES Y APROVECHAR MEJOR EL AGUA (PROHTAB )

Normal de 2 parámetros, Log Normal de 3 parámetros, Gamma de 2 parámetros, Gamma de 3 parámetros, Gumbel, Exponencial 2 parámetros, General de Valores Extremos y la Gumbel Doble. Al ir obteniendo los resultados de las distintas funciones de distribución, se obtuvieron las precipitaciones de diseño para diferentes tipos de periodos de retorno (2, 5, 10, 20, 50, 100, 500, 1000, 5000, 10000), así como el periodo de retorno asignado a los valores de precipitación máximo anual.

En el mismo análisis se obtuvo el "Error Estándar de Ajuste" para cada función de distribución y se tomó el más bajo para ser usado en las curvas IDT. A continuación se muestrea la Tabla 3.5.12 el resumen de las funciones de distribución con sus errores estándar de ajuste así como la gráfica comparativa de los valores de precipitación máximos anuales, con la función de distribución elegida.

 $Capitu<sub>a</sub>$ lo 3 | 49

# INFORME FINAL INFORME FINAL<br>Instituto de Ingeniería<br>Coordinación de Hidráulica

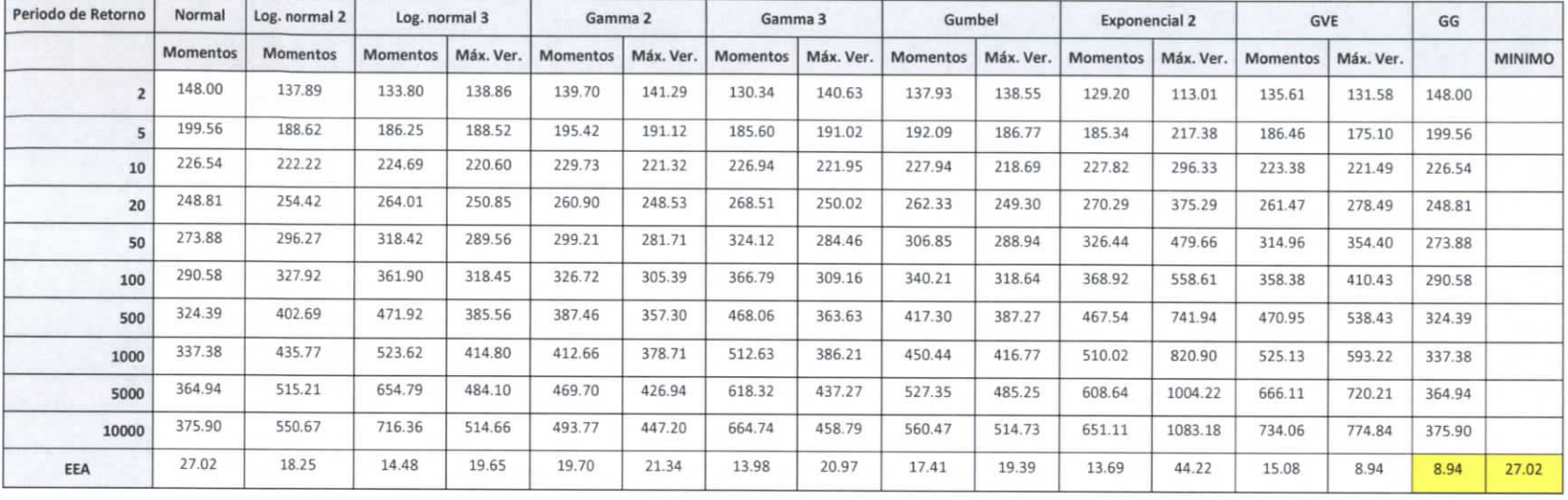

# **Tabla 3.5.12 Funciones de Distribución estación: Centla**

 $3/7$ 

ESTUDIO PARA EL PROYECTO HIDROLÓGICO PARA PROTEGER A LA POBLACIÓN DE INUNDACIONES<br>XIADO VECHA LO DE LA CUA ADRONECIA DE LA CUA ADRONECIA Y APROVECHAR MEJOR EL AGUA (PROHTAB)

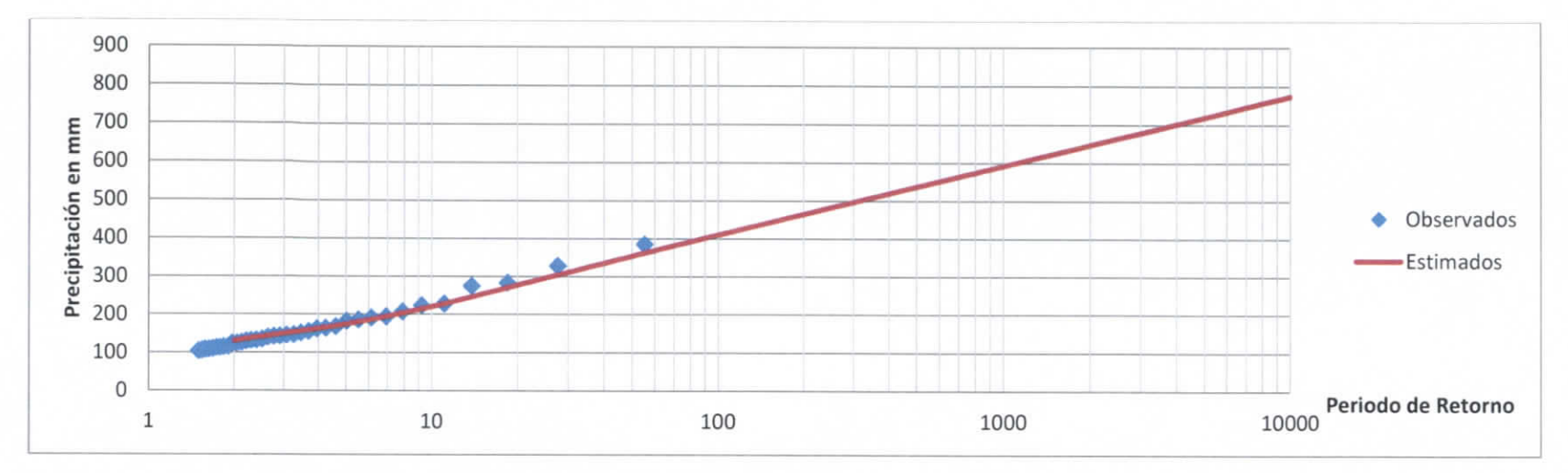

**Figura 3.5.4 Función de distribución estación: Centla**

Capítul o 3 | 51

### **3.5.1.4 Jalpa de Méndez.**

Para el municipio de Jalpa se utilizó como estación base la "27020 - Jalpa de Méndez" la cual se encuentra en este momento operando. Sin embargo la estación no cuenta con datos completos, como se puede observar en la Tabla 3.5.13 de los 54 años solo algunos cuentan con datos diarios completos, por lo que fue necesario complementarlos con datos de estaciones aledañas que contarán con datos en las fechas necesarias.

| Año  | Número de<br>datos<br>diarios | Año  | Número de<br>datos<br>diarios | Año  | Número de<br>datos<br>diarios | Año  | Número<br>de datos<br>diarios |
|------|-------------------------------|------|-------------------------------|------|-------------------------------|------|-------------------------------|
| 1959 | 328                           | 1973 | 365                           | 1987 |                               | 2001 |                               |
| 1960 | 365                           | 1974 | 365                           | 1988 | 153                           | 2002 |                               |
| 1961 | 365                           | 1975 | 365                           | 1989 | 365                           | 2003 |                               |
| 1962 | 365                           | 1976 | 365                           | 1990 | 363                           | 2004 |                               |
| 1963 | 365                           | 1977 | 365                           | 1991 | 365                           | 2005 |                               |
| 1964 | 365                           | 1978 | 212                           | 1992 | 365                           | 2006 | 365                           |
| 1965 | 365                           | 1979 |                               | 1993 | 365                           | 2007 |                               |
| 1966 | 365                           | 1980 | 153                           | 1994 | 365                           | 2008 |                               |
| 1967 | 365                           | 1981 | 365                           | 1995 | 365                           | 2009 |                               |
| 1968 | 366                           | 1982 | 365                           | 1996 | 314                           | 2010 |                               |
| 1969 | 365                           | 1983 | 365                           | 1997 | 365                           | 2011 | 184                           |
| 1970 | 365                           | 1984 | 365                           | 1998 | 334                           | 2012 | 271                           |
| 1971 | 365                           | 1985 | 181                           | 1999 | 334                           |      |                               |
| 1972 | 365                           | 1986 |                               | 2000 |                               |      |                               |

**Tabla 3.5.13 Datos climatológicos estación Jalpa**

Para poder hacer un análisis de frecuencias es recomendable tener al menos 30 años de datos completos consecutivos por lo que para complementar los datos se utilizaron estaciones cercanas a no más de 30 km a la redonda de la estación a complementar15 (en casos donde no existan registros en fechas específicas se extraerá información de la estación más cercana que no necesariamente se encuentra a menos de 30 km). En la figura 3.5.5 se observa la estación central "Jalpa" y el área aceptable para la obtención de

Capitule  $3/52$ 

<sup>&</sup>lt;sup>15</sup> (Organización Meteorológica Múndial, 2011)

ESTUDIO PARA EL PROYECTO HIDROLÓGICO PARA PROTEGER A LA POBLACIÓN DE INUNDACIONES Y APROVECHAR MEJOR EL AGUA (PROHTAB )

datos complementarios (las estaciones marcadas en rojo se encuentran suspendidas, por lo que no serán usadas en el análisis).

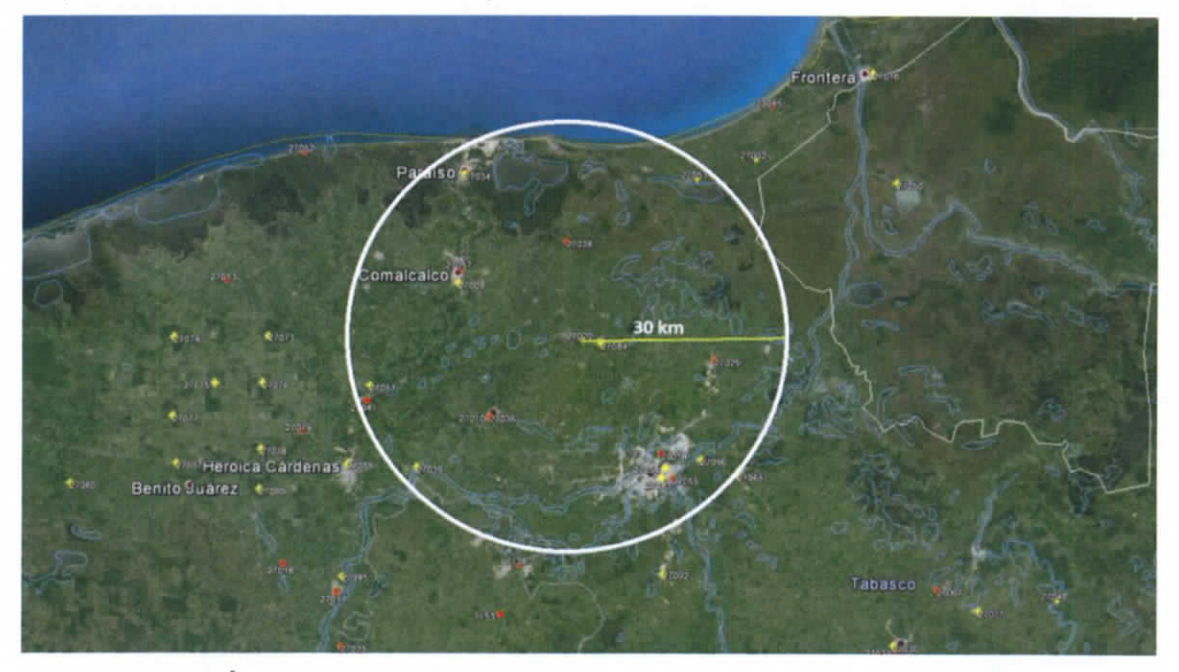

**Figura 3.5.5 Área de Influencia de las estaciones complementarias a la estación Jalpa**

Se analizaron todas las estaciones dentro del área de influencia de "Jalpa de Méndez", sin embargo, no todas eran necesarias para complementar la estación ya que solo es necesario las más representativas, estas son las que cuentan con datos en los años que la estación central no cuenta con un registro completo y para que representen el fenómeno de la precipitación en la región tienen que encontrarse lo más cerca a lo estación central.

En la tabla 3.5.14 se observa todas las estaciones dentro del área de influencia más representativa que se utilizaron para complementar los datos (estaciones con marcador amarillo figura 3.5.5).

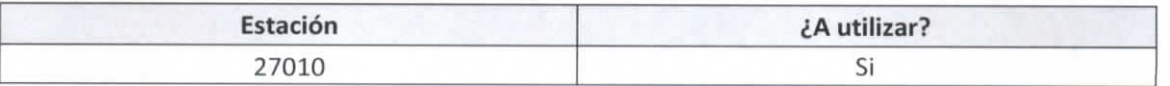

### **Tabla 3.5.14 Estaciones dentro del área de influencia a la estación central**

Capítulo 3 | 53

#### INFORM E FINA L Instituto de Ingenieria Coordinación de Hidráulica

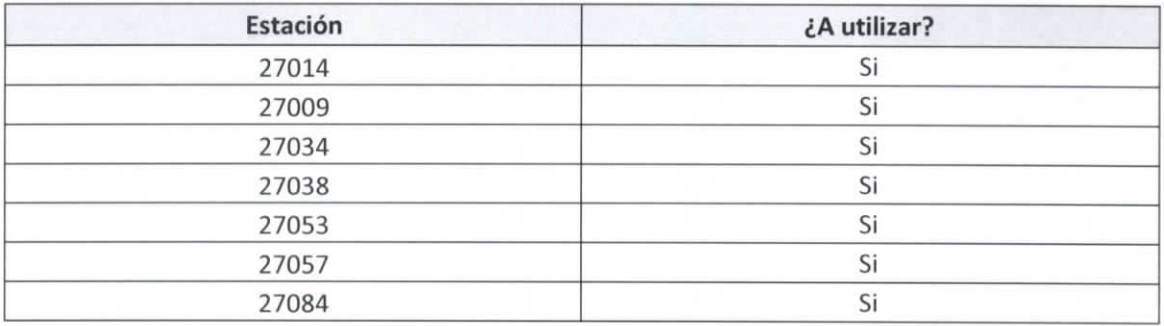

Como se explica en la metodología se utilizó el criterio del inverso cuadrado de la distancia de las estaciones complementarias a la central por lo que se obtuvieron las distancias obteniendo la tabla 3.5.15.

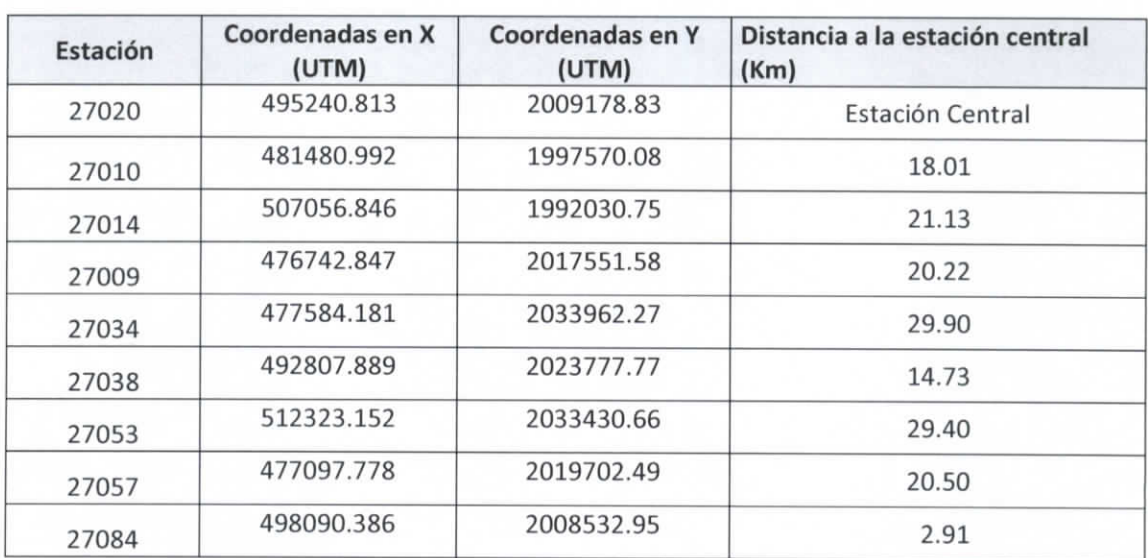

# **Tabla 3.5.15 Distancia de las estaciones complementarias a la estación central: Jalpa de Méndez**

Al tener las distancias se siguió el procedimiento descrito anteriormente para la obtención de los datos fallantes en la estación Jalpa de Méndez. Una vez que se finalizó la metodología y se tenían al menos 30 años con datos completos se obtuvo la precipitación máxima de cada año para formar la tabla 3.5.16, la cual nos indica los máximos anuales de la estación Jalpa de Méndez.

 $\overbrace{I}$  Capitulo  $\overbrace{I}$  54

ESTUDIO PARA EL PROYECTO HIDROLÓGICO PARA PROTEGER A LA POBLACIÓN DE INUNDACIONES Y APROVECHAR MEJOR EL AGUA (PROHTAB )

### **Corrección por intervalo fijo de observación**

L.L Weiss con base a un estudio de miles estaciones-año de datos lluvia, encontró que los resultados de un análisis probabilístico llevado a cabo con las lluvias máximas anuales tomadas en un único y fijo intervalo de observación, para cualquier duración comprendida entre 1 y 24 horas, al ser incrementados en un 13% conducían a magnitudes más aproximadas a las obtenidas en el análisis basado en lluvias máximas verdaderas. De acuerdo a lo anterior, el valor representativo adoptado para la cuenta deberá ser multiplicado por 1.13 para ajustarlo por intervalo fijo y único de observación, pues los registros de lluvias máximas diarias, se toman de 8 A.M. de un día a 8 A.M. del día siguiente y entonces, con tal corrección la lluvia representativa se convierte en lluvia máxima en 24 horas de determinado periodo de retorno.

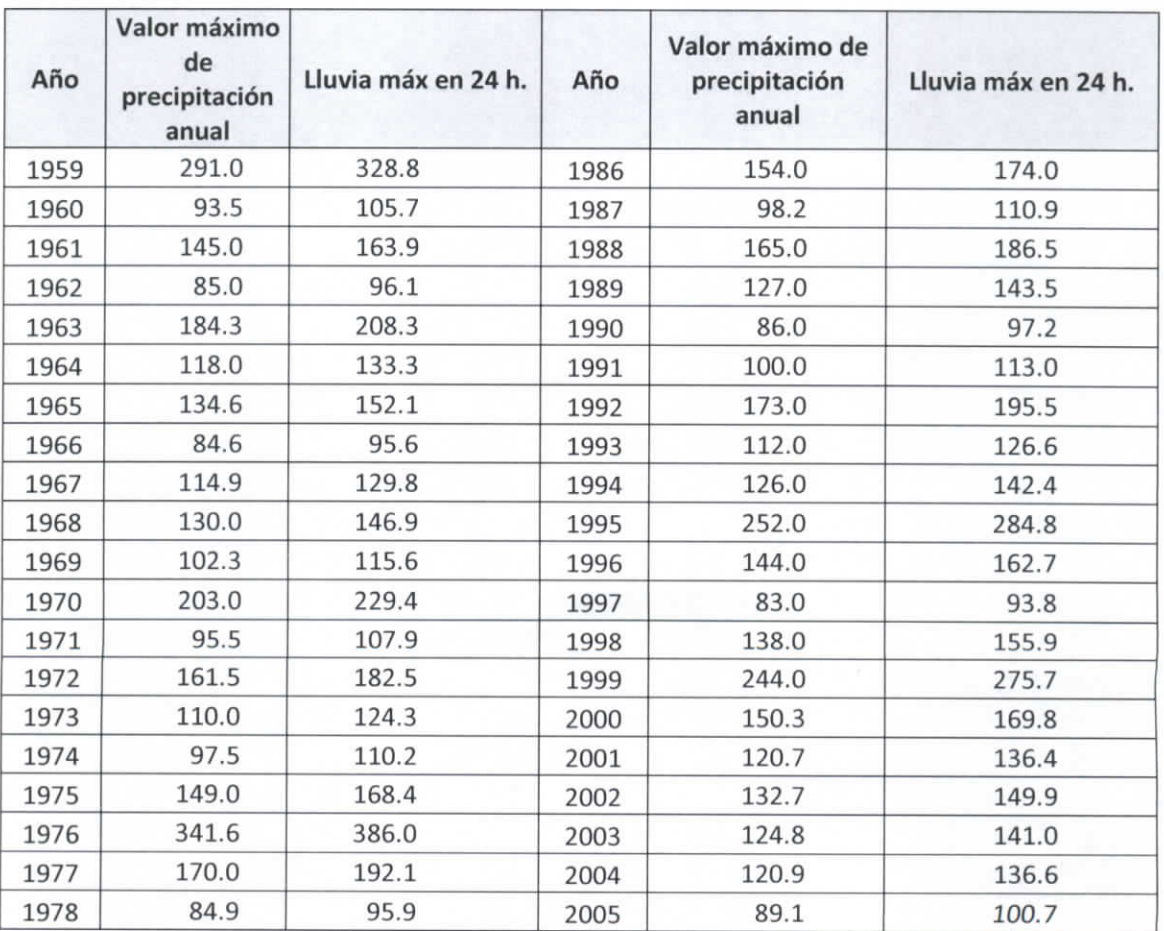

### **Tabla 3.5.16 Valores de precipitación máxima anual estación Cárdenas**

Capitu/o  $3+55$ 

### INFORM E FINA L Instituto de Ingeniería Coordinación de Hidráulica

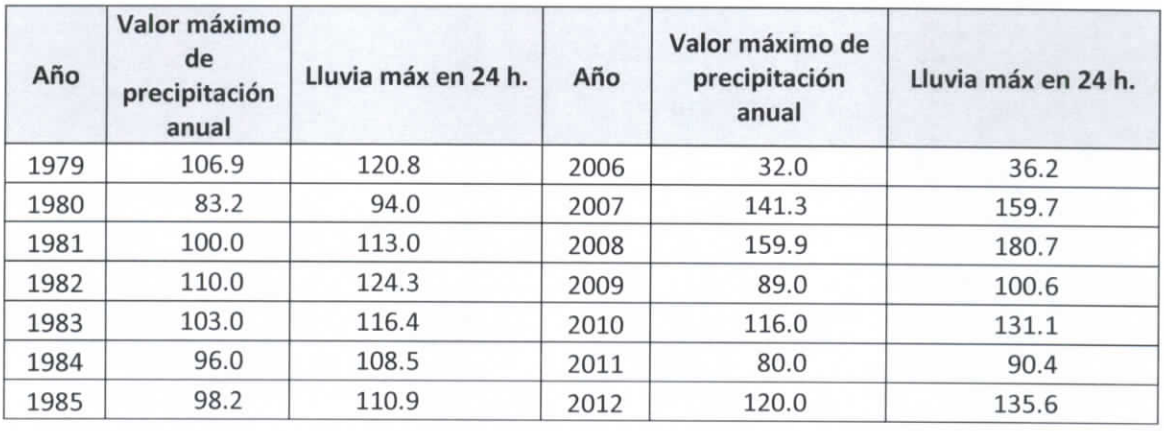

Para el cálculo de las pruebas de homogeneidad y de independencia se utilizó el software computacional "AFA V. 1.1." el cual fue desarrollado por la SEMARNAT y en específico por el Instituto Mexicano de Tecnología del Agua (IMTA).

Los datos máximos anuales obtenidos anteriormente sirven como insumo para el programa el cual generó: el análisis de homogeneidad, el análisis de independencia, y las funciones de distribuciones.

### **Análisis de homogeneidad.**

Los resultados del AFA fueron los siguientes:

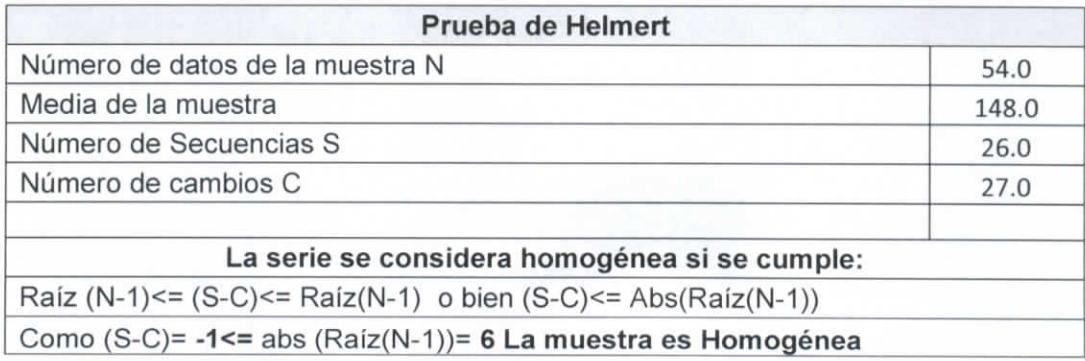

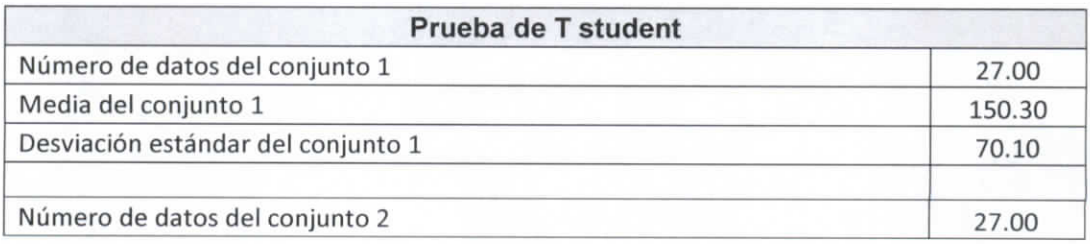

 $\sum_{\substack{p \text{ output } p}}$ 

ESTUDIO PARA EL PROYECTO HIDROLÓGICO PARA PROTEGER A LA POBLACIÓN DE INUNDACIÓNES Y APROVECHAR MEJOR EL AGUA (PROHTAB )

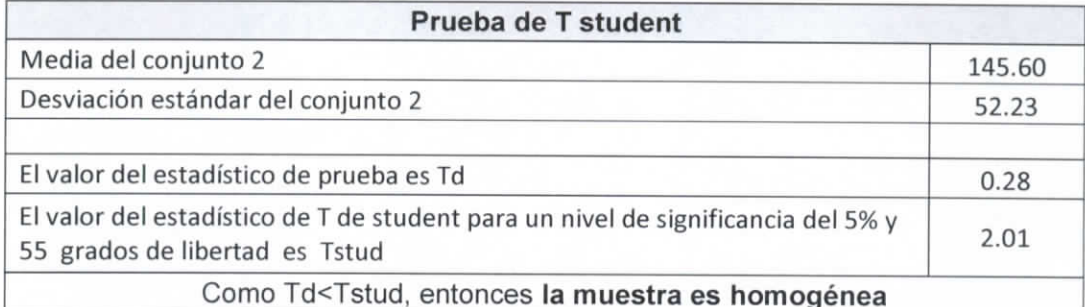

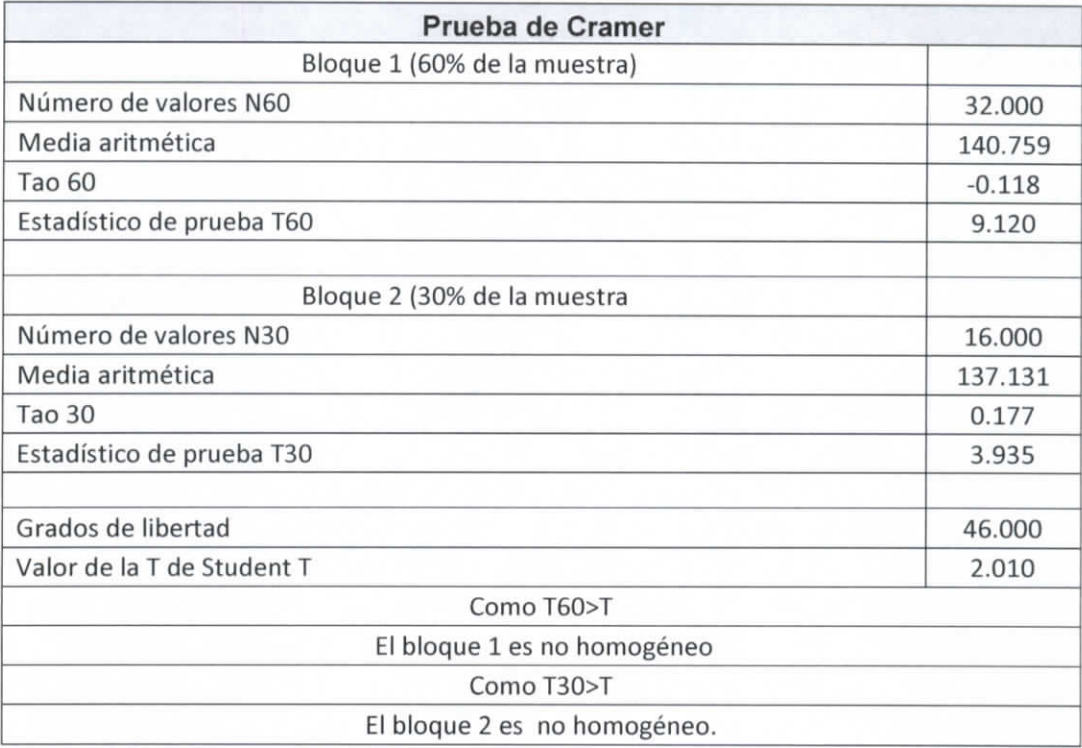

 $Capitu/d 3 | 57$ 

### **Análisis de Independencia.**

Los resultados fueron los siguientes.

k= 18

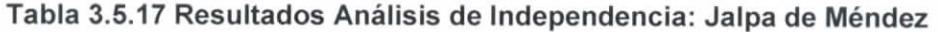

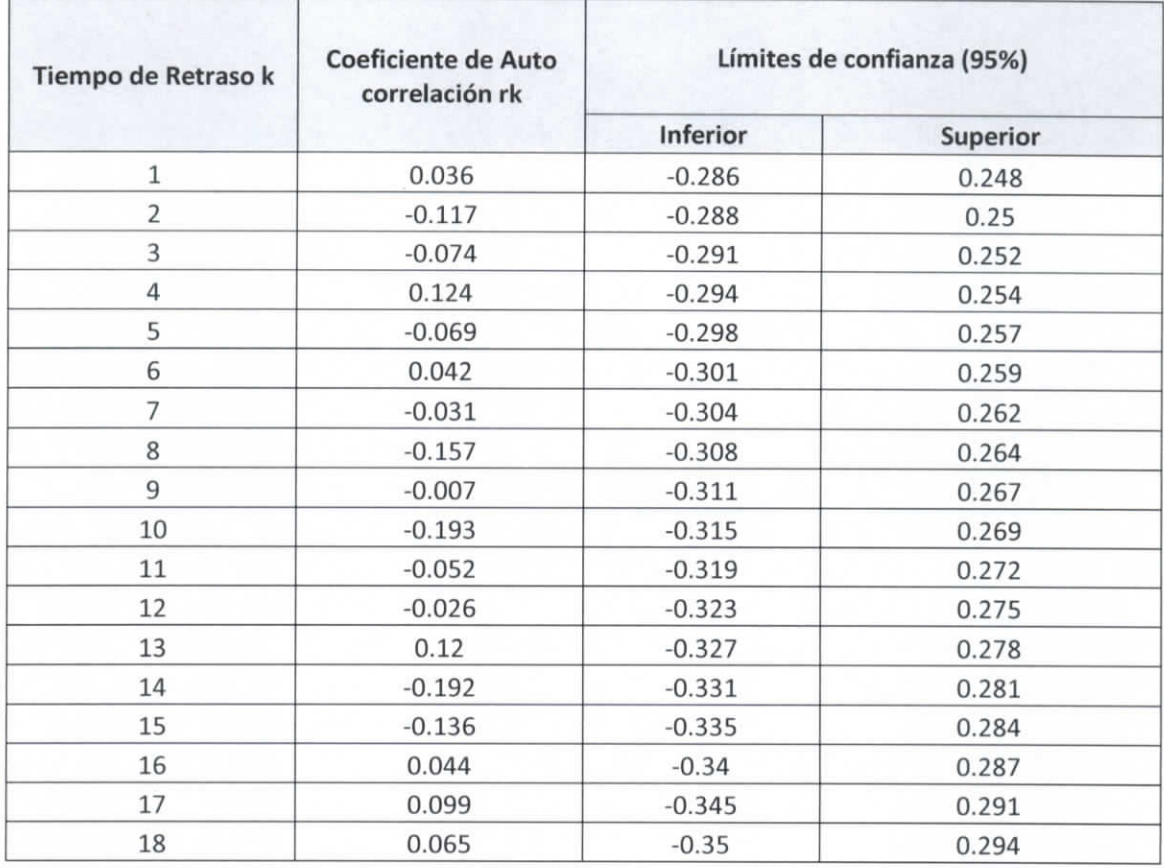

Número de valores de rk que quedan fuera de los límites de confianza O Como el número de valores de rk que quedan fuera de los límites de confianza es menor al 10% del número de datos, entonces la muestra es independiente.

**Funciones de Distribución:** Para la obtención de las funciones de distribución se utilizó el software AFA V. 1.1 y se utilizaron las distribuciones enlistadas en la tabla 5.

Las funciones de Distribución utilizadas son la Normal, Log Normal de 2 parámetros, Log Normal de 3 parámetros, Gamma de 2 parámetros, Gamma de 3 parámetros, Gumbel,

 $\begin{array}{c} \n\text{Capitulo} \\ \n\end{array}$ 

ESTUDIO PARA EL PROYECTO HIDROLÓGICO PARA PROTEGER A LA POBLACIÓN DE INUNDACIONES Y APROVECHAR MEJOR EL AGUA ( PROHTAB )

Exponencial 2 parámetros, General de Valores Extremos y la Gumbel Doble. Al ir obteniendo los resultados de las distintas funciones de distribución, se obtuvieron las precipitaciones de diseño para diferentes tipos de periodos de retorno (2, 5, 10, 20, 50, 100, 500, 1000, 5000, 10000), asi como el periodo de retorno asignado a los valores de precipitación máximo anual.

En el mismo análisis se obtuvo el "Error Estándar de Ajuste" para cada función de distribución y se tomó el más bajo para ser usado en las curvas IDT. A continuación se muestrea en la Tabla 3.5.18 el resumen de las funciones de distribución con sus errores estándar de ajuste así como la gráfica comparativa de los valores de precipitación máximos anuales, con la función de distribución elegida.

Capitulo 31| 5

# INFORME FINAL INFORME FINAL<br>Instituto de Ingeniería<br>Coordinación de Hidráulica

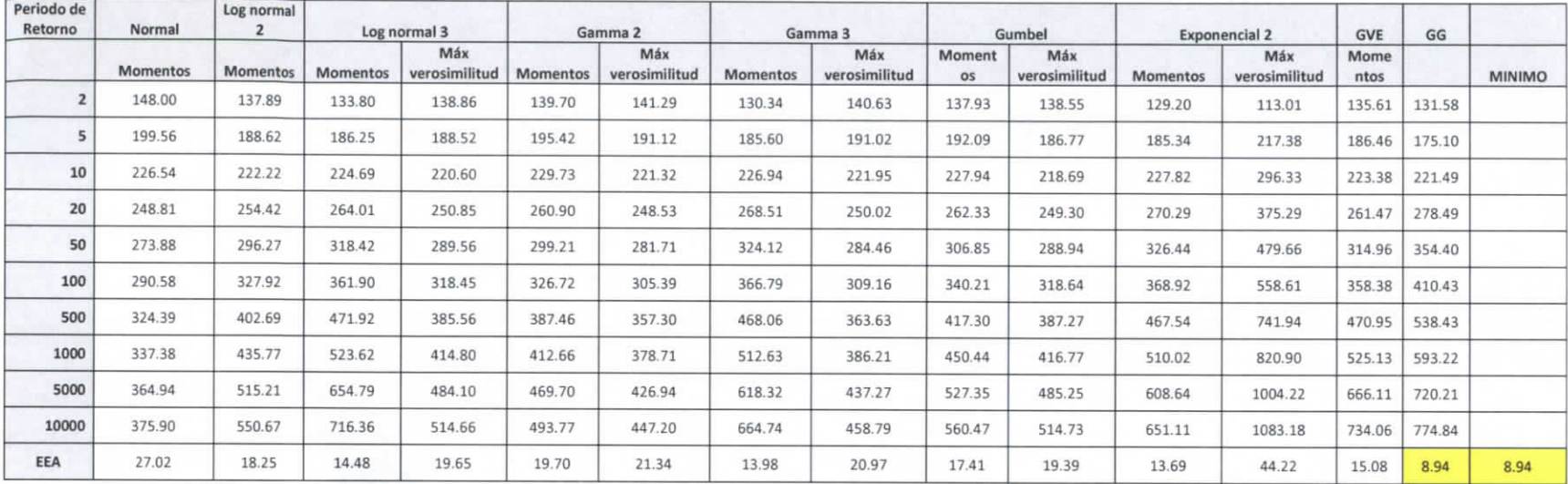

# **Tabla 3.5.18 Funciones de Distribución estación: Jalpa de Méndez**

 $14$ 

ESTUDIO PARA EL PROYECTO HIDROLÓGICO PARA PROTEGER A LA POBLACIÓN DE INUNDACIONES<br>Y APROVECHAR MEJOR EL AGUA (PROHTAB)

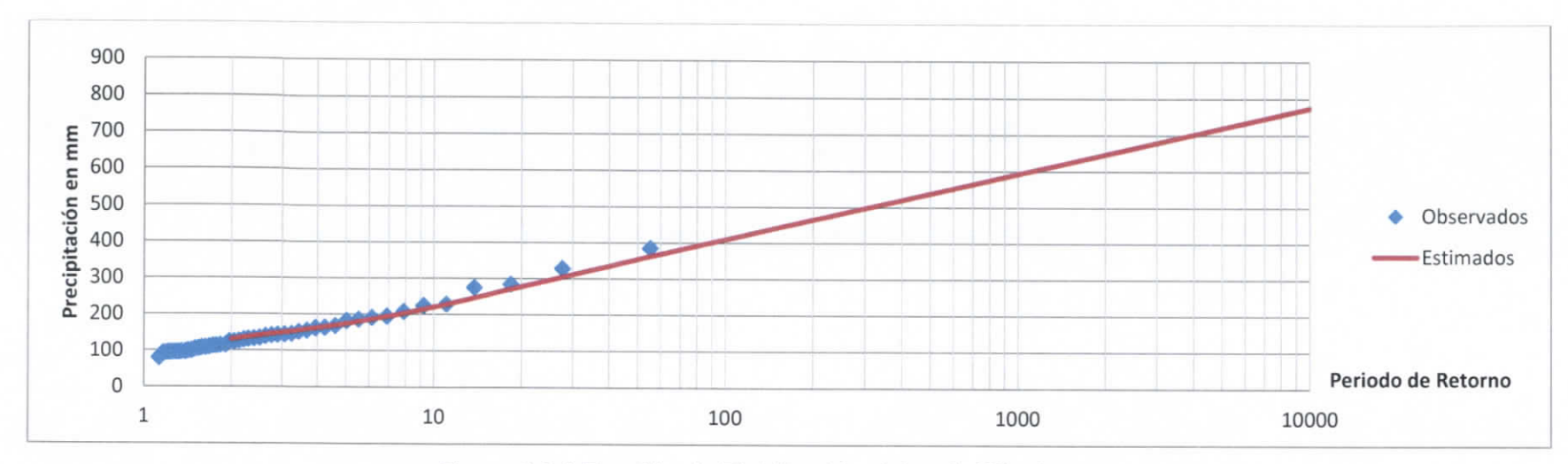

**Figura 3.5.6 Función de Distribución Jalpa de Méndez**

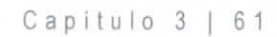

### **3.5.1.5 Cárdenas.**

Para el municipio de Cárdenas se utilizó como estación base la "27008 – Cárdenas" la cual se encuentra en este momento operando. Sin embargo la estación no cuenta con datos completos, como se puede observar en la Tabla 3.5.19 de los 56 años solo algunos cuentan con datos diarios completos, por lo que fue necesario complementarlos con datos de estaciones aledañas que contarán con datos en las fechas necesarias.

| Año  | Número de<br>datos<br>diarios | Año  | Número de<br>datos diarios | Año  | Número de<br>datos diarios | Año  | Número de datos<br>diarios |
|------|-------------------------------|------|----------------------------|------|----------------------------|------|----------------------------|
| 1955 | 304                           | 1970 | 365                        | 1985 | 31                         | 2000 |                            |
| 1956 | 354                           | 1971 | 365                        | 1986 | 99                         | 2001 | 335                        |
| 1957 | 304                           | 1972 | 365                        | 1987 | 174                        | 2002 | 363                        |
| 1958 | 357                           | 1973 | 365                        | 1988 | 365                        | 2003 | 364                        |
| 1959 | 293                           | 1974 | 365                        | 1989 | 328                        | 2004 | 363                        |
| 1960 | 365                           | 1975 | 365                        | 1990 | 365                        | 2005 | 342                        |
| 1961 | 365                           | 1976 | 365                        | 1991 | 335                        | 2006 | 365                        |
| 1962 | 365                           | 1977 | 365                        | 1992 | 366                        | 2007 | 365                        |
| 1963 | 365                           | 1978 | 365                        | 1993 | 365                        | 2008 | 335                        |
| 1964 | 365                           | 1979 | 334                        | 1994 | 365                        | 2009 | 365                        |
| 1965 | 365                           | 1980 | 365                        | 1995 | 365                        | 2010 | 346                        |
| 1966 | 365                           | 1981 | 243                        | 1996 | 366                        | 2011 | 354                        |
| 1967 | 365                           | 1982 | 360                        | 1997 | 365                        |      |                            |
| 1968 | 366                           | 1983 | 365                        | 1998 | 364                        |      |                            |
| 1969 | 365                           | 1984 | 365                        | 1999 | 365                        |      |                            |

**Tabla 3.5.19 Datos climatológicos estación Cárdenas**

Para poder hacer un análisis de frecuencias es recomendable tener al menos 30 años de datos completos consecutivos por lo que para complementar los datos se utilizaron estaciones cercanas a no más de 30 km a la redonda de la estación a complementar<sup>16</sup> (en casos donde no existan registros en fechas especificas se extraerá información de la estación más cercana que no necesariamente se encuentra a menos de 30 km).

Capitulo 3 62

<sup>&</sup>lt;sup>16</sup> (Organización Meteorológica Múndial, 2011)

ESTUDIO PARA EL PROYECTO HIDROLÓGICO PARA PROTEGER A LA POBLACIÓN DE INUNDACIONES Y APROVECHAR MEJOR EL AGUA ( PRO H TA B)

En la figura 3.5.7 se observa la estación central "Cárdenas" y el área aceptable para la obtención de datos complementarios (las estaciones marcadas en rojo se encuentran suspendidas).

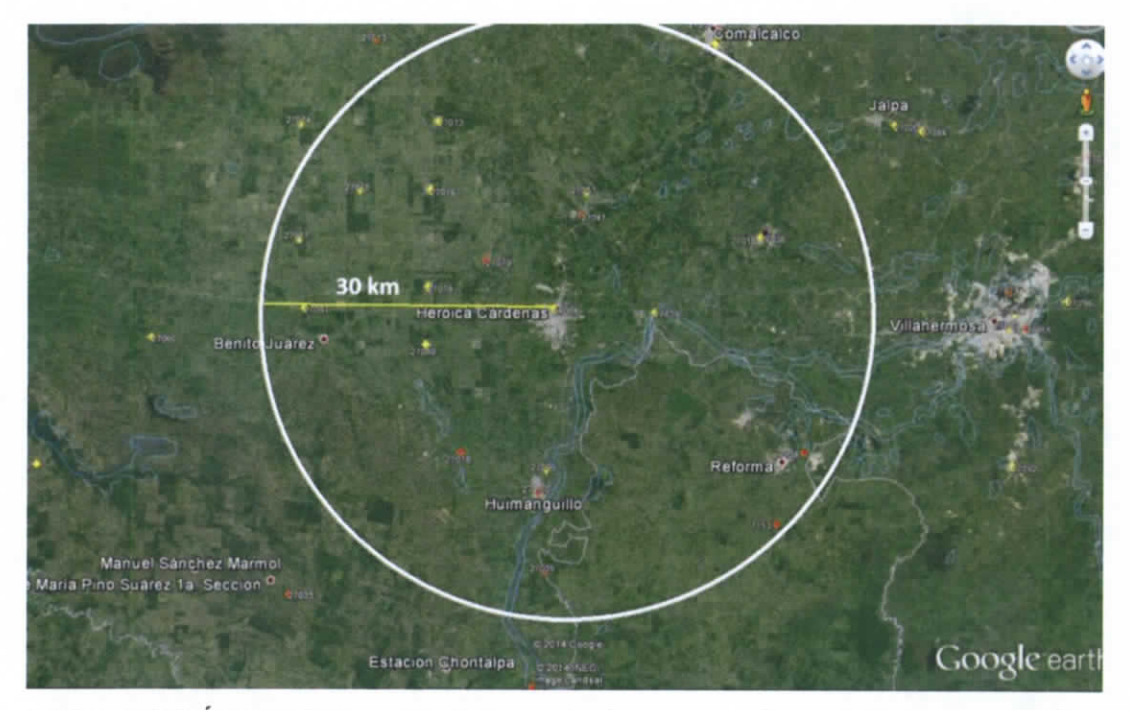

**Figura 3.5.7 Área de Influencia de las estaciones complementarias a la estación Cárdenas**

Se analizaron todas las estaciones dentro del área de influencia de "Cárdenas" Sin embargo no todas eran necesarias para complementar la estación ya que solo es necesario las más representativas, estas son las que cuentan con datos en los años que la estación central no cuenta con un registro completo y para que representen el fenómeno de la precipitación en la región tienen que encontrarse lo más cerca a fo estación central.

En la Tabla 3.5.20 se observa todas las estaciones dentro del área de influencia y en color amarillo las estaciones más representativas que se utilizaron para complementar los datos (estaciones con marcador amarillo de la figura 3.5.7).

Capítulo 3 |163

INFORM E FINA L Instituto de Ingeniería Coordinación de Hidráulica

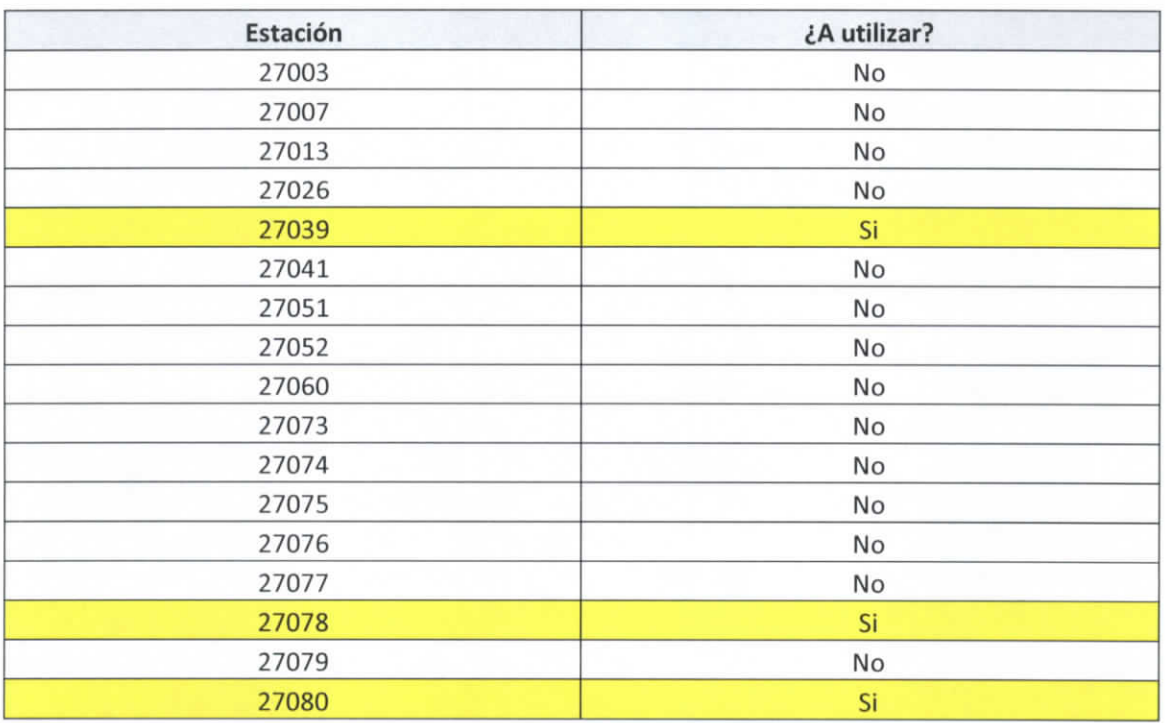

### **Tabla 3.5.20 Estaciones dentro del área de influencia a la estación central: Cárdenas**

Como se explica en la metodología se utilizó el criterio del inverso cuadrado de la distancia de las estaciones complementarias a la central por lo que se obtuvieron las distancias obteniendo la Tabla 3.5.21.

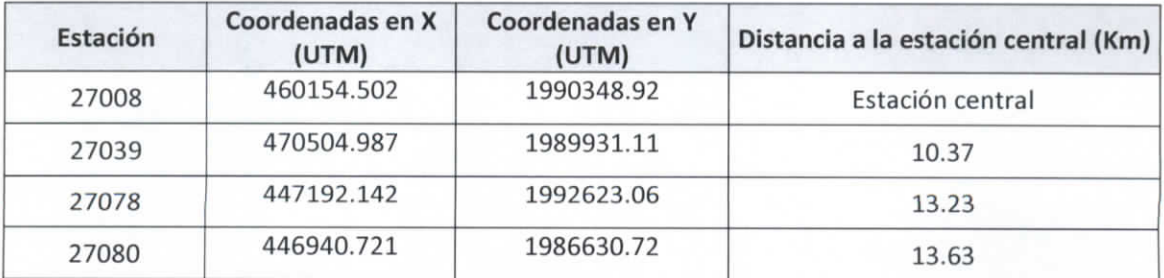

### **Tabla 3.5.21 Distancia de las estaciones complementarias a la central**

Al tener las distancias se siguió el procedimiento descrito anteriormente para la obtención de los datos faltantes en la estación Cárdenas. Una vez que se finalizó la metodología y se tenían al menos 30 años con datos completos se obtuvo la precipitación máxima de

 $\begin{array}{c|c} \hline \text{Capitulo} & \text{I} & \text{64} \\ \hline \end{array}$ 

ESTUDIO PARA EL PROYECTO HIDROLÓGICO PARA PROTEGER A LA POBLACIÓN DE INUNDACIONES Y APROVECHAR MEJOR EL AGUA (PROHTAB )

cada año para formar la Tabla 3.5.22, la cual nos indica los máximos anuales de la estación Cárdenas.

### **Corrección por intervalo fijo de observación**

L.L Weiss con base a un estudio de miles estaciones-año de datos lluvia, encontró que los resultados de un análisis probabilístico llevado a cabo con las lluvias máximas anuales tomadas en un único y fijo intervalo de observación, para cualquier duración comprendida entre 1 y 24 horas, al ser incrementados en un 13% conducían a magnitudes más aproximadas a las obtenidas en el análisis basado en lluvias máximas verdaderas. De acuerdo a lo anterior, el valor representativo adoptado para la cuenta deberá ser multiplicado por 1.13 para ajustarlo por intervalo fijo y único de observación, pues los registros de lluvias máximas diarias, se toman de 8 A.M. de un día a 8 A.M. del día siguiente y entonces, con tal corrección la lluvia representativa se convierte en lluvia máxima en 24 horas de determinado periodo de retorno.

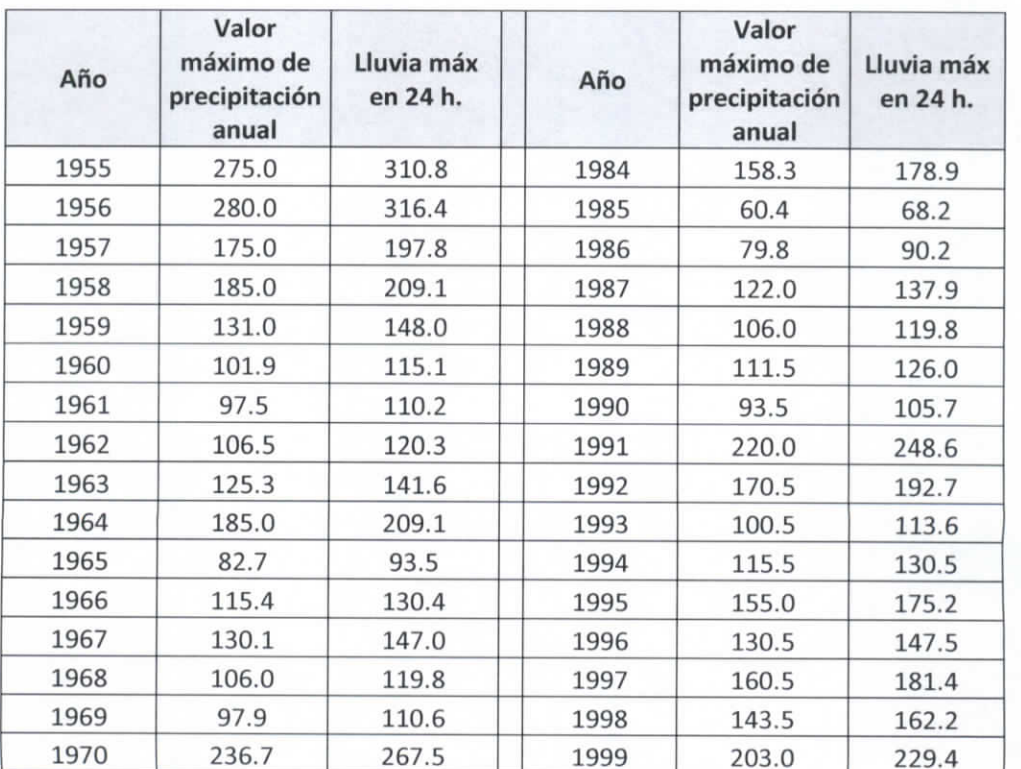

#### **Tabla 3.5.22 Valores de precipitación máxima anual estación Cárdenas**

CapituLo 3 | 65

### INFORM E FINA L Instituto de Ingeniería Coordinación de Hidráulica

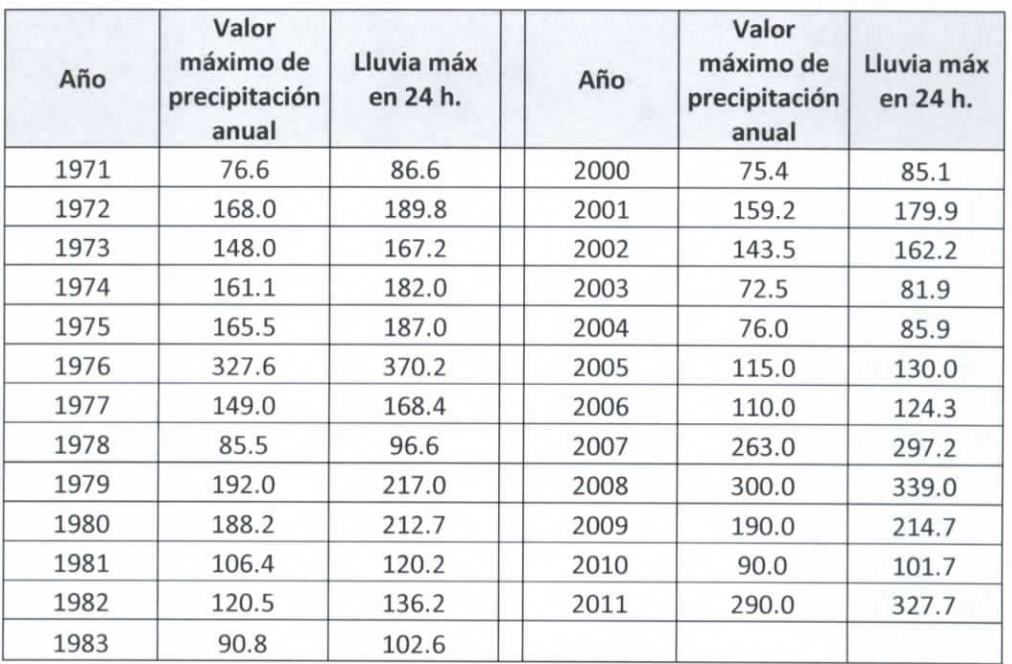

Para el cálculo de las pruebas de homogeneidad y de independencia se utilizó el software computacional "AFA V.1.1." el cual fue desarrollado por la SEMARNAT y en específico por el Instituto Mexicano de Tecnología del Agua (IMTA).

Los datos máximos anuales obtenidos anteriormente sirven como insumo para el programa el cual generó: el análisis de homogeneidad, el análisis de independencia, y las funciones de distribuciones.

### **Análisis de homogeneidad.**

Los resultados del AFA fueron los siguientes:

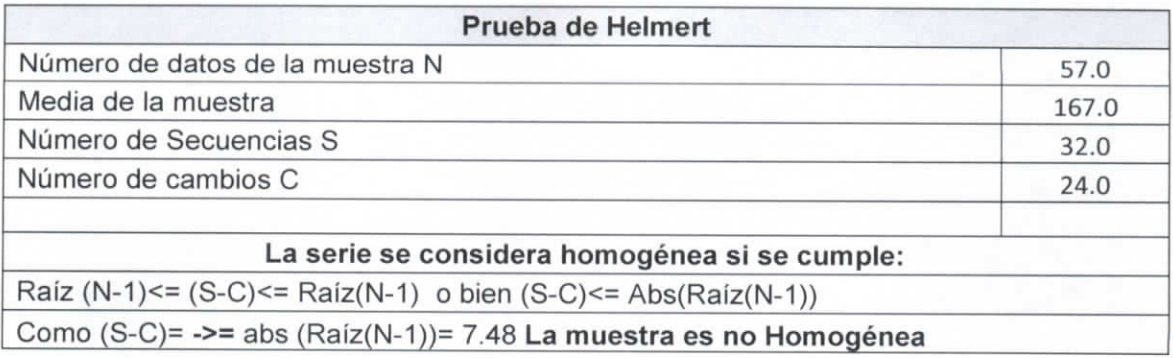

 $\begin{array}{c} \n\text{Capitul} \downarrow \text{3} \longrightarrow \end{array}$ 

ESTUDIO PARA EL PROYECTO HIDROLÓGICO PARA PROTEGER A LA POBLACIÓN DE INUNDACIONES Y APROVECHAR MEJOR EL AGUA (PROHTAB )

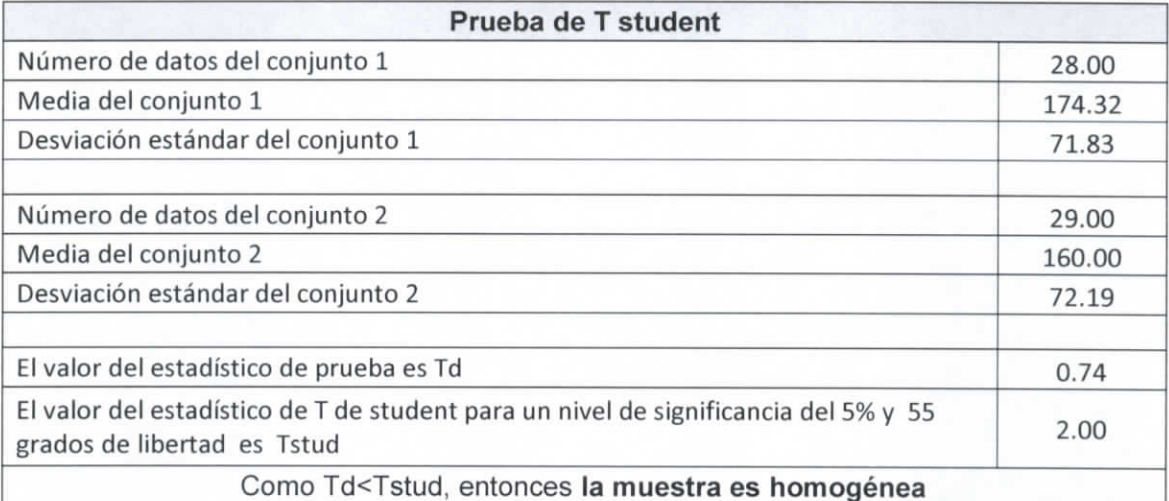

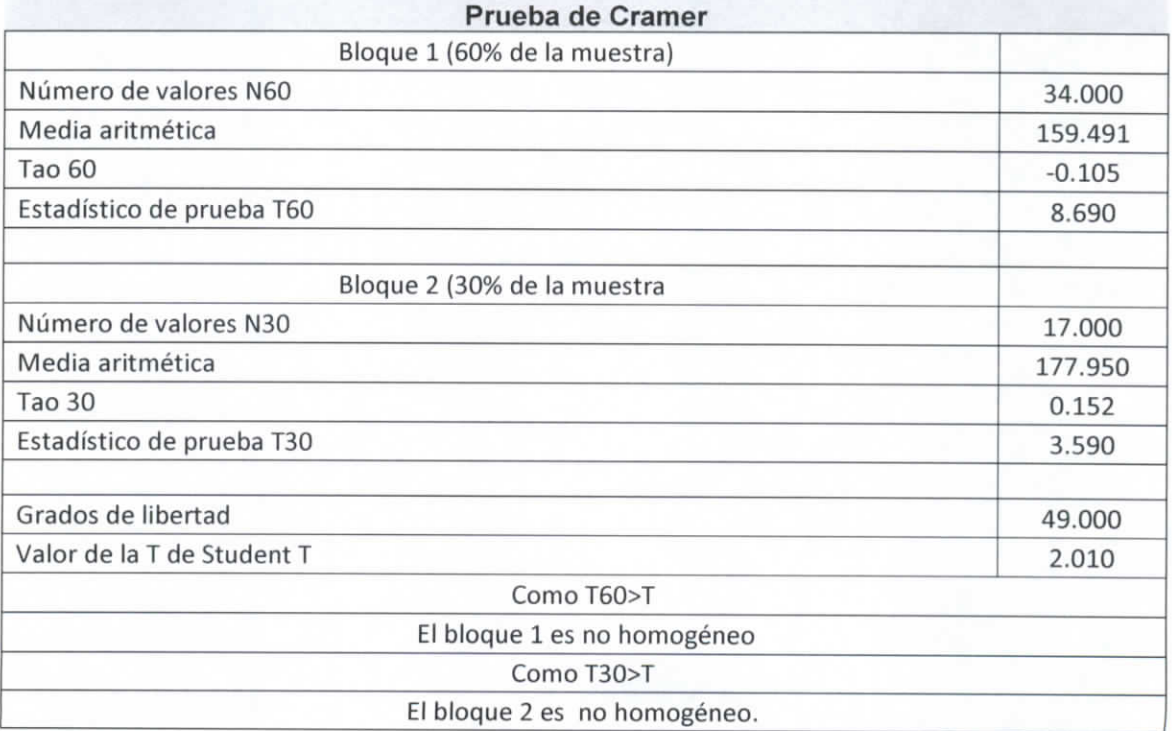

# **Análisis de Independencia.**

Los resultados fueron los siguientes.

Capítulo  $3/167$ 

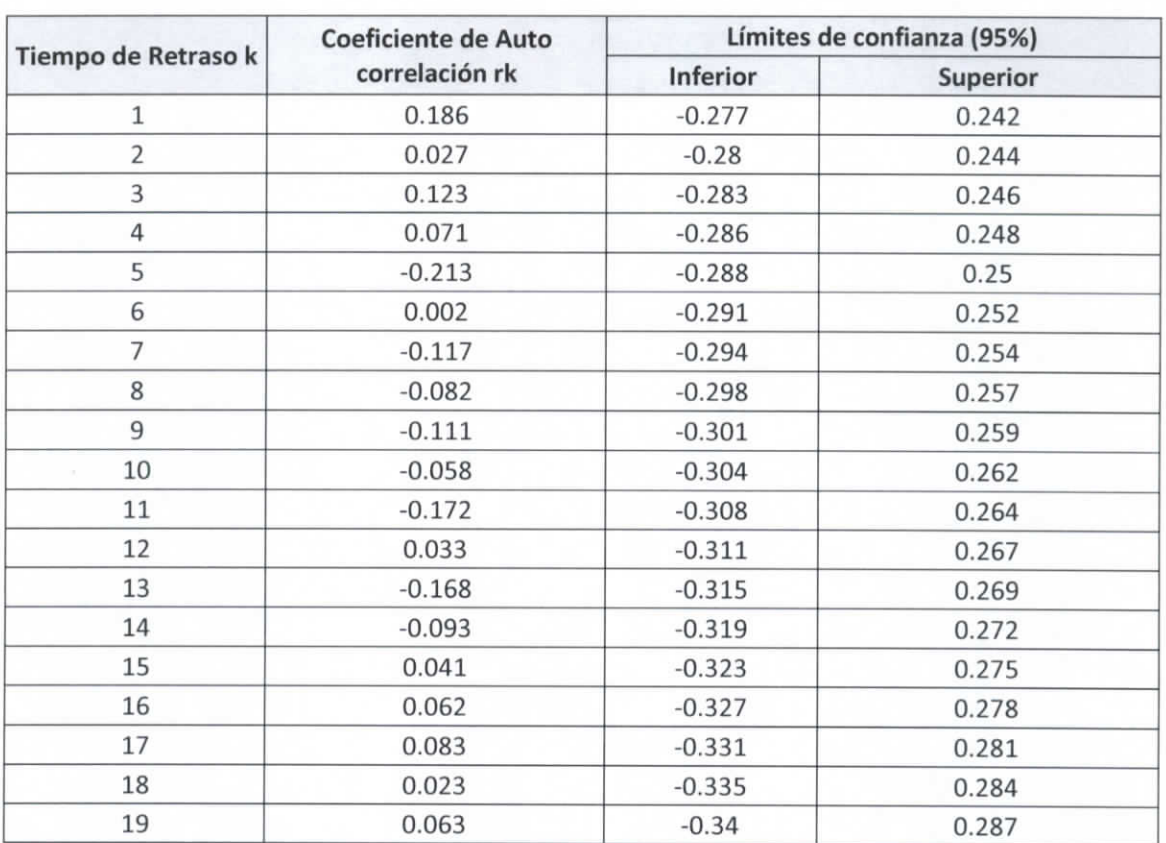

### **Tabla 3.5.23 Resultados Análisis de Independencia: Cárdenas**

Número de valores de rk que quedan fuera de los límites de confianza O

Como el número de valores de rk que quedan fuera de los límites de confianza es menor al 10% del número de datos, entonces la muestra es independiente.

**Funciones de Distribución:** Para la obtención de las funciones de distribución se utilizó el software AFA V.1.1. y las funciones de Distribución utilizadas son la Normal, Log Normal de 2 parámetros, Log Normal de 3 parámetros, Gamma de 2 parámetros, Gamma de 3 parámetros, Gumbel, Exponencial 2 parámetros, General de Valores Extremos y la Gumbel Doble.

Al ir obteniendo los resultados de las distintas funciones de distribución, se obtuvieron las precipitaciones de diseño para diferentes tipos de periodos de retorno (2, 5, 10, 20, 50,

Capitulo  $\beta$  /  $\beta$  8

**k= 19**

ESTUDIO PARA EL PROYECTO HIDROLÓGICO PARA PROTEGER A LA POBLACIÓN DE INUNDACIONES Y APROVECHAR MEJOR EL AGUA fPROHTAB )

100, 500, 1000, 5000, 10000), así como el periodo de retorno asignado a los valores de precipitación máximo anual.

En el mismo análisis se obtuvo el "Error Estándar de Ajuste" para cada función de distribución y se tomó el más bajo para ser usado en las curvas IDT. A continuación se muestrea en la Tabla 3.5.24 el resumen de las funciones de distribución con sus errores estándar de ajuste así como la gráfica comparativa de los valores de precipitación máximos anuales, con la función de distribución elegida.

 $Capitulo/3 \times 69$ 

# NFORME FINAL Instituto de Ingenieria<br>Coordinación de Hidráulica

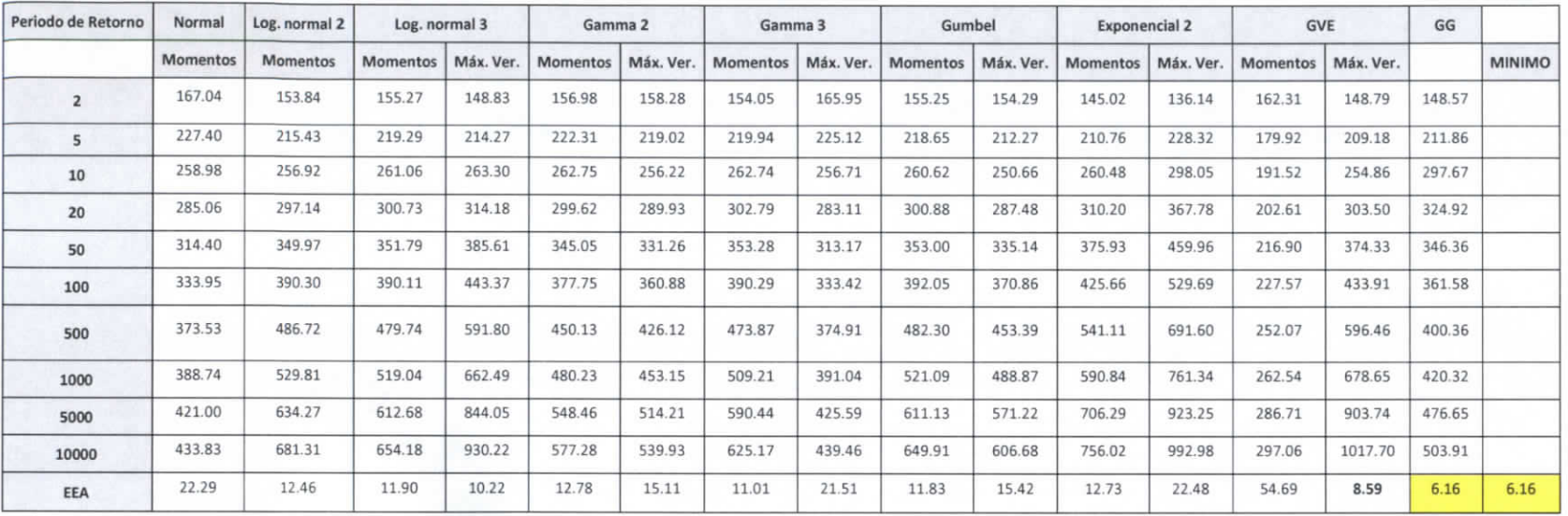

# **Tabla 3.5.24 Funciones de** Distribución

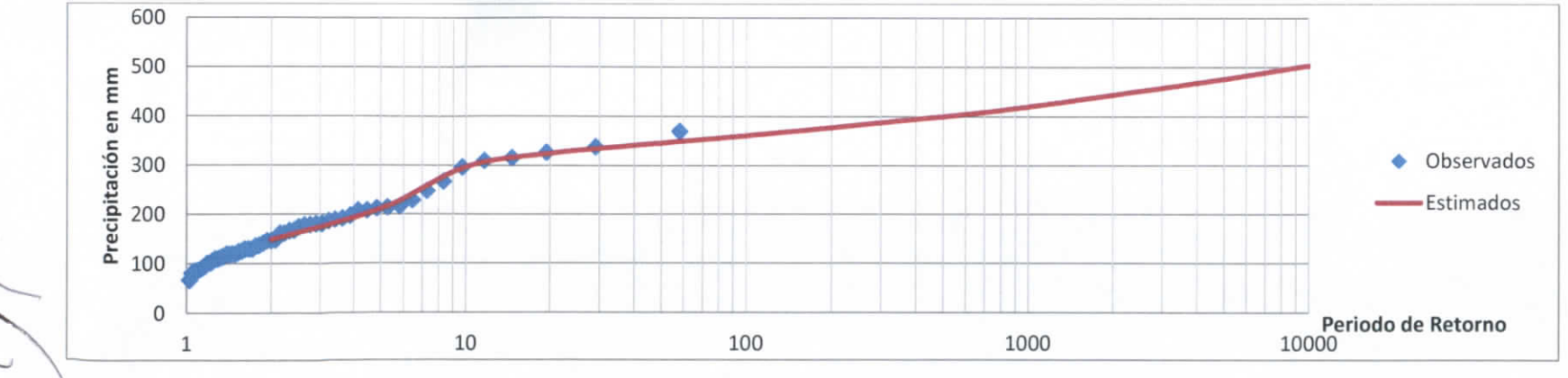

**Figura 3.5.8 Función de Distribución estación Cárdenas.**

Capítul o 3 | 70

ESTUDIO PARA EL PROYECTO HIDROLÓGICO PARA PROTEGER A LA POBLACIÓN DE INUNDACIONES Y APROVECHAR MEJOR EL AGUA ( P ROHTAB )

### **3.5.1.6 Cunduacán.**

Para el municipio de Cunduacán se utilizó como estación base la "27010 - Cunduacán" la cual se encuentra en este momento operando. Sin embargo la estación no cuenta con datos completos, como se puede observar en la Tabla 3.5.25 de los 48 años solo algunos cuentan con datos diarios completos, por lo que fue necesario complementarlos con datos de estaciones aledañas que contarán con datos en las fechas necesarias.

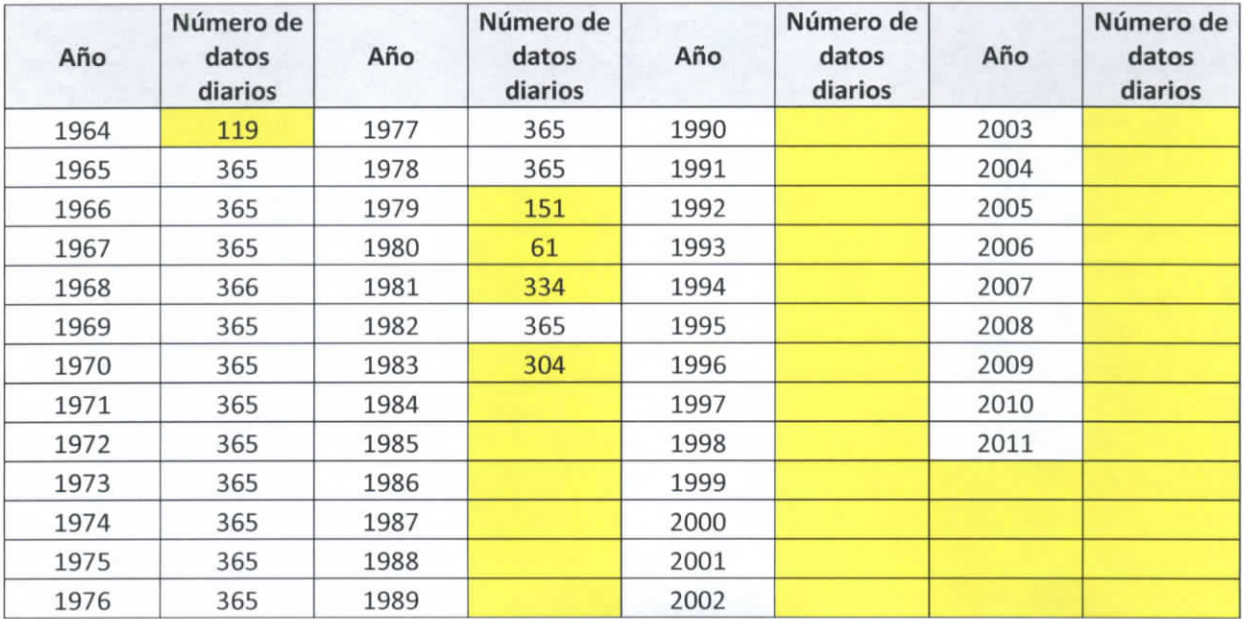

#### **Tabla 3.5.25 Datos climatológicos estación Cunduacán**

Para poder hacer un análisis de frecuencias es recomendable tener al menos 30 años de datos completos consecutivos por lo que para complementar los datos se utilizaron estaciones cercanas a no más de 30 km a la redonda de la estación a complementar<sup>17</sup> (en casos donde no existan registros en fechas específicas se extraerá información de la estación más cercana que no necesariamente se encuentra a menos de 30 km). En la Figura 3.5.9 se observa la estación central "Cunduacán" y el área aceptable para la obtención de datos complementarios {las estaciones marcadas en rojo se encuentran suspendidas).

 $\frac{1}{\sqrt{1-\frac{1}{2}}}$ 

<sup>&</sup>lt;sup>17</sup> (Organización Meteorológica Múndial, 2011)

### INFORM E FINA L Instituto de Ingeniería Coordinación de Hidráulica

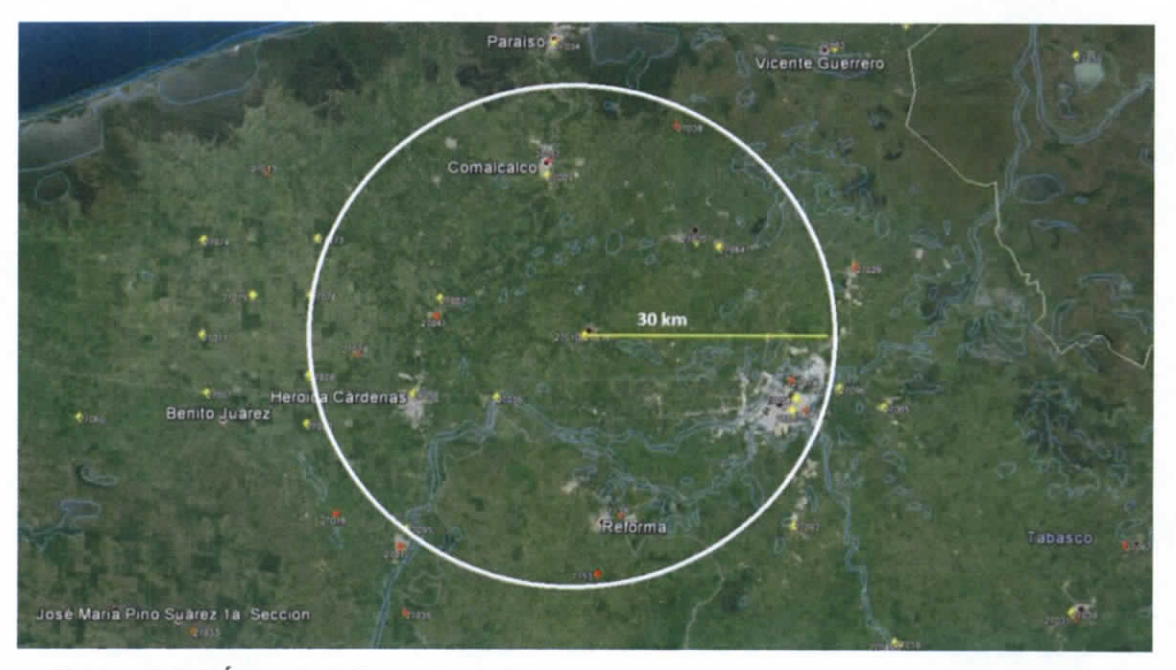

**Figura 3.5.9 Área de Influencia de las estaciones complementarias a la estación Cunduacán**

Se analizaron todas las estaciones dentro del área de influencia de "Cunduacán" Sin embargo no todas eran necesarias para complementar la estación ya que solo es necesario las más representativas, estas son las que cuentan con datos en los años que la estación central no cuenta con un registro completo y para que representen el fenómeno de la precipitación en la región tienen que encontrarse lo más cerca a lo estación central.

En la Tabla 3.5.26 se observa todas las estaciones dentro del área de influencia más representativa que se utilizaron para complementar los datos (estaciones con marcador amarillo de la figura 3.5.9).

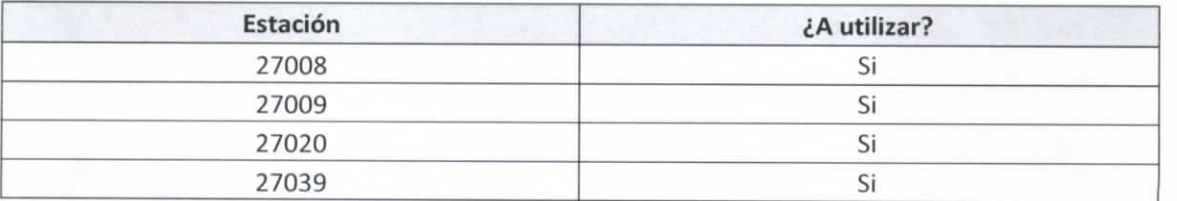

### **Tabla 3.5.26 Estaciones dentro del área de influencia a la estación central**

 $Capitulo/3$   $12$ 

ESTUDIO PARA EL PROYECTO HIDROLÓGICO PARA PROTEGER A LA POBLACIÓN DE INUNDACIONES Y APROVECHAR MEJOR EL AGUA ( PROHTAB }

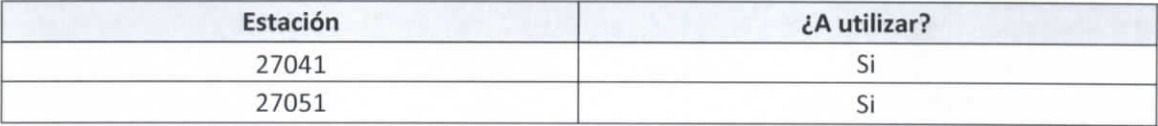

Como se explica en la metodología se utilizó el criterio del inverso cuadrado de la distancia de las estaciones complementarias a la central por lo que se obtuvieron las distancias obteniendo la Tabla 3.5.27.

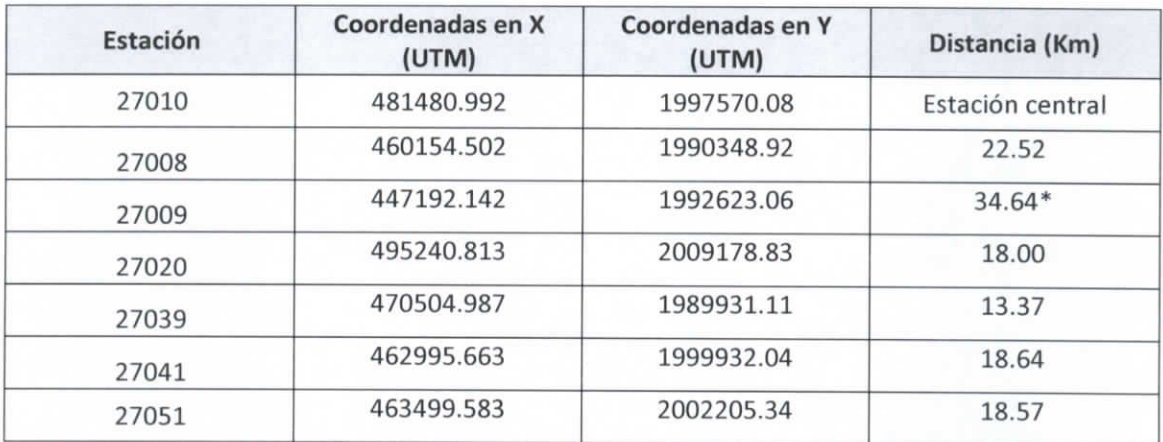

### **Tabla 3.5.27 Distancia de las estaciones complementarias a la central**

**\* Se utilizó** una estación con una distancia mayor a los 30 kilómetros para poder utilizar los datos de precipitación en periodos de datos faltantes en las demás estaciones

Al tener las distancias se siguió el procedimiento descrito anteriormente para la obtención de los datos faltantes en la estación Frontera. Una vez que se finalizó la metodología y se tenían al menos 30 años con datos completos se obtuvo la precipitación máxima de cada año para formar la Tabla 3.5.28, la cual nos indica los máximos anuales de la estación Cunduacán.

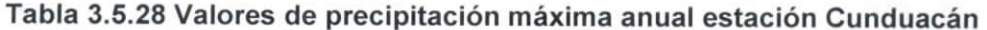

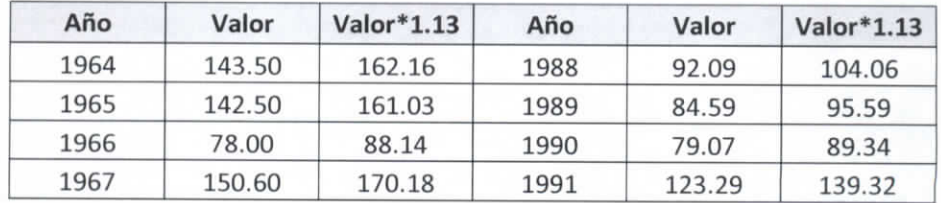

Capitule  $-3$  | 73

### INFORME FINAL Instituto de Ingeniería Coordinación de Hidráulica

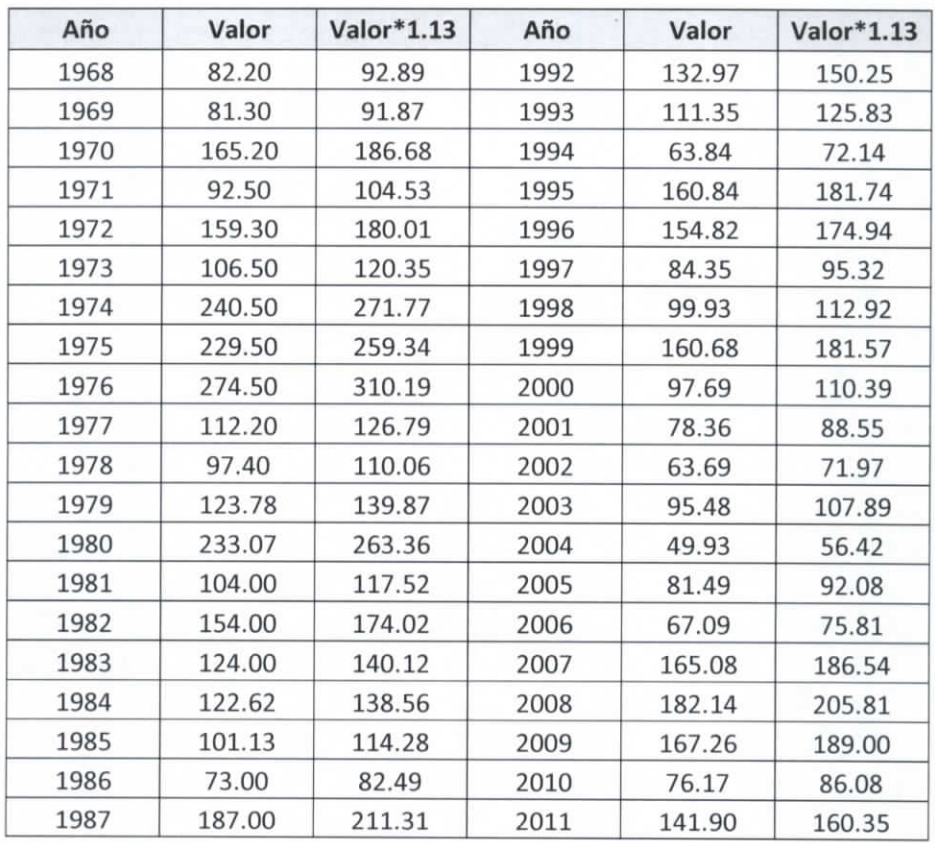

Para el cálculo de las pruebas de homogeneidad y de independencia se utilizó el software computacional "AFA V.1.1." el cual fue desarrollado por la SEMARNAT y en específico por el Instituto Mexicano de Tecnología del Agua (IMTA).

Los datos máximos anuales obtenidos anteriormente sirven como insumo para el programa el cual generó: el análisis de homogeneidad, el análisis de independencia, y las funciones de distribuciones.

### **Análisis de homogeneidad.**

Los resultados del AFA fueron los siguientes:

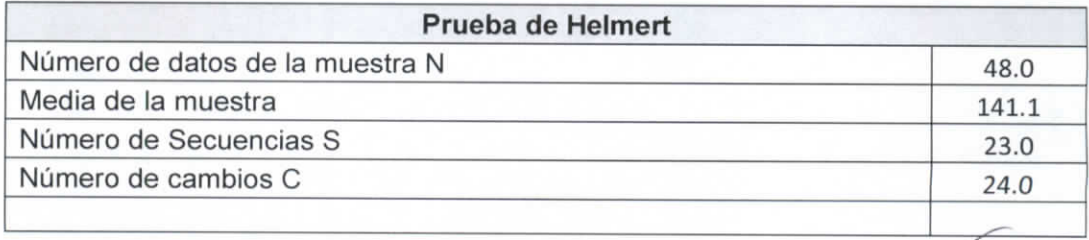

e Satyruro 3 | 74

ESTUDIO PARA EL PROYECTO HIDROLÓGICO PARA PROTEGER A LA POBLACIÓN DE INUNDACIONES Y APROVECHAR MEJOR EL AGUA ( PROHTAB )

### **Prueba de Helmert**

**La serie se considera homogénea si se cumple:**

Raíz (N-1)<= (S-C)<= Raíz(N-1) o bien (S-C)<= Abs(Raíz(N-1))

Como (S-C)= -1<= abs (Raíz(N-1))= 6.86 **La muestra es Homogénea**

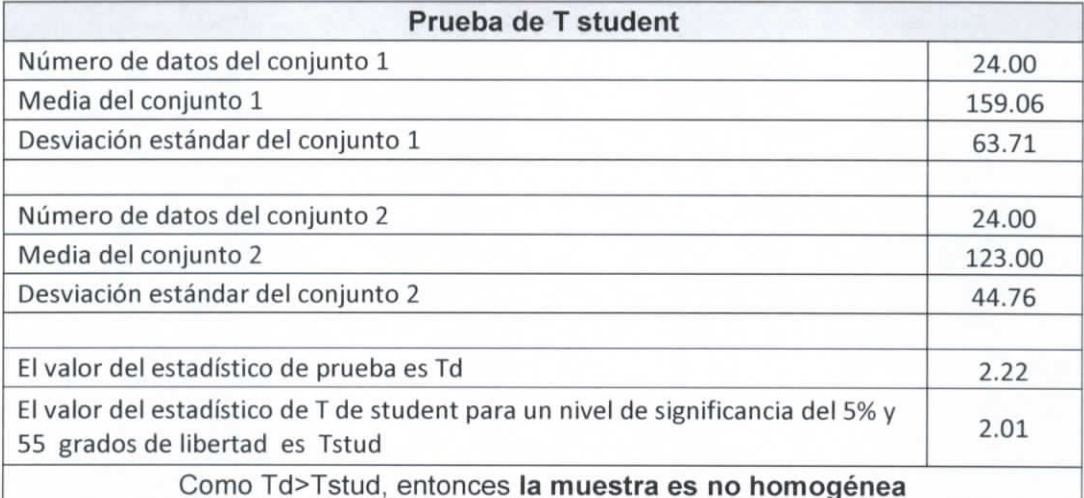

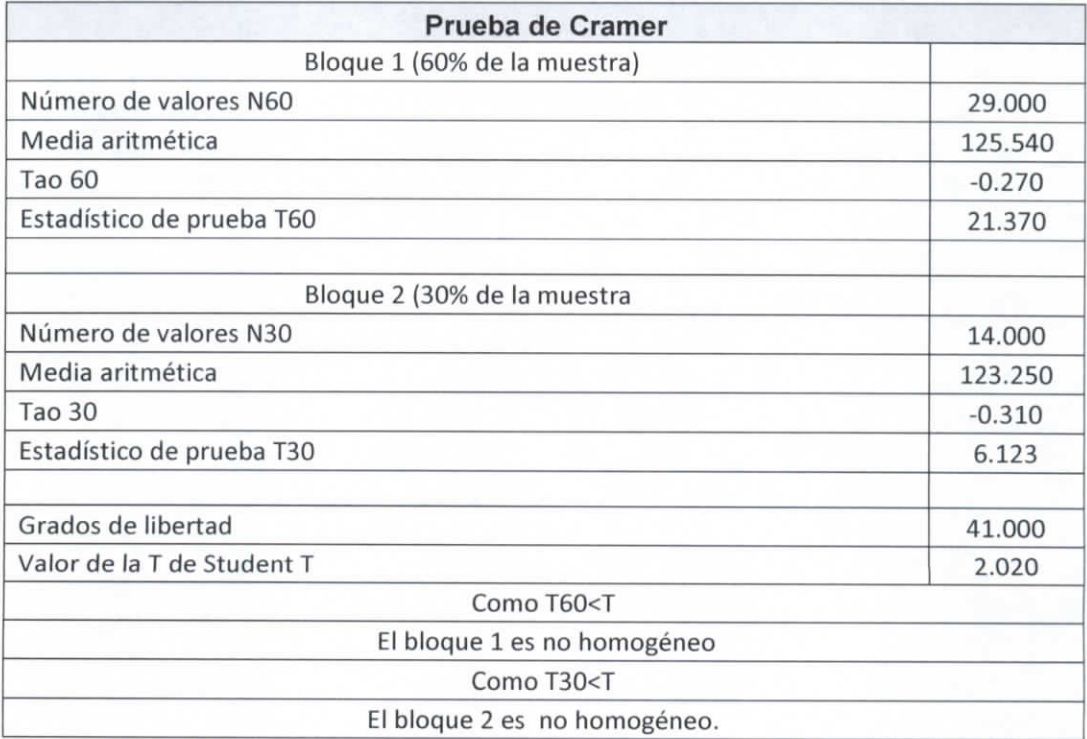

### **Análisis de Independencia.**

Los resultados fueron los siguientes.

 $k = 16$ 

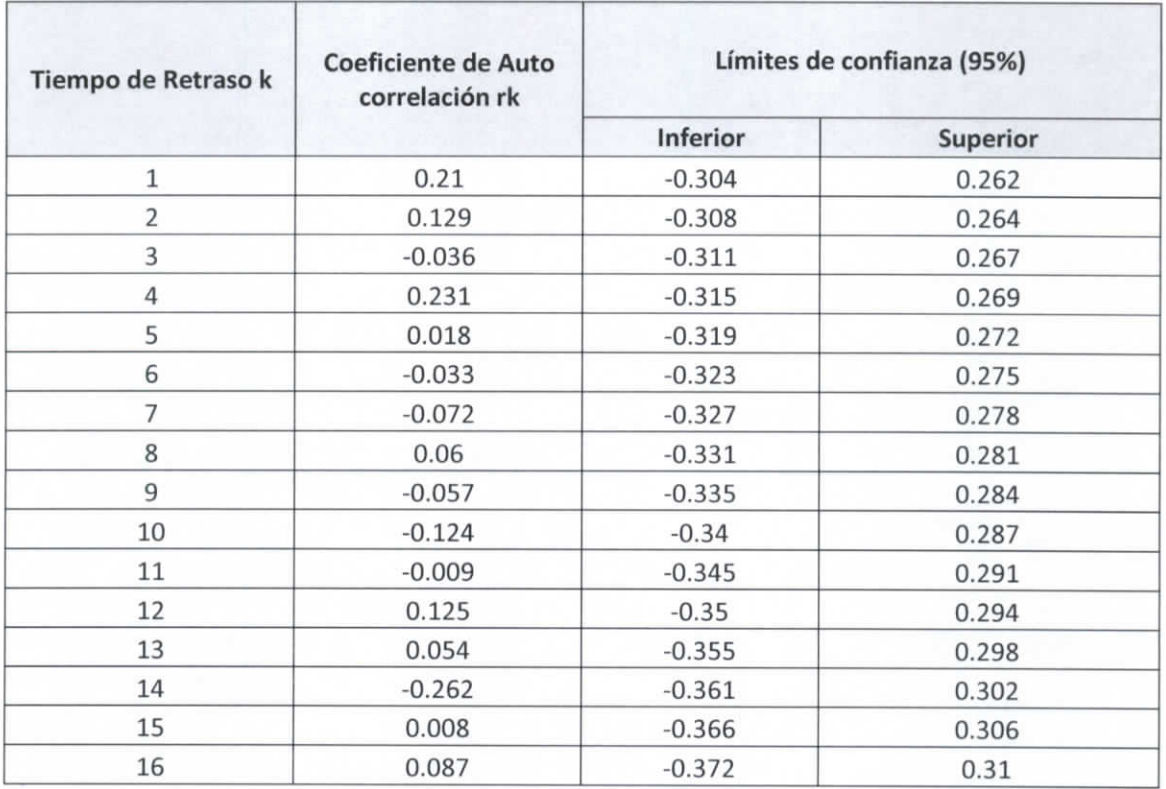

### **Tabla 3.5.29 Resultados Análisis de Independencia**

Número de valores de rk que quedan fuera de los límites de confianza O

Como el número de valores de rk que quedan fuera de los límites de confianza es menor al 10% del número de datos, entonces la muestra es independiente.

**Funciones de Distribución:** Para la obtención de las funciones de distribución se utilizó el software AFA V.1.1. y las funciones de Distribución utilizadas son la Normal, Log Normal de 2 parámetros, Log Normal de 3 parámetros, Gamma de 2 parámetros, Gamma de 3 parámetros, Gumbel, Exponencial 2 parámetros, General de Valores Extremos y la Gumbel Doble. Al ir obteniendo los resultados de las distintas funciones de distribución, se obtuvieron las precipitaciones de diseño para diferentes tipos de periodos de retorno (2, 5,

 $\int$ itulo 3 | 76

ESTUDIO PARA EL PROYECTO HIDROLÓGICO PARA PROTEGER A LA POBLACIÓN DE INUNDACIONES Y APROVECHAR MEJOR EL AGUA ( PROHTAB )

10, 20, 50, 100, 500, 1000, 5000, 10000), así como el periodo de retorno asignado a los valores de precipitación máximo anual.

En el mismo análisis se obtuvo el "Error Estándar de Ajuste" para cada función de distribución y se tomó el más bajo para ser usado en las curvas IDT. A continuación se muestrea la Tabla 3.5.30 resumen de las funciones de distribución con sus errores estándar de ajuste así como la gráfica comparativa de los valores de precipitación máximos anuales, con la función de distribución elegida.

Capítulo 3 | 77

# INFORME FINAL<br>Instituto de Ingeniería<br>Coordinación de Hidráulica

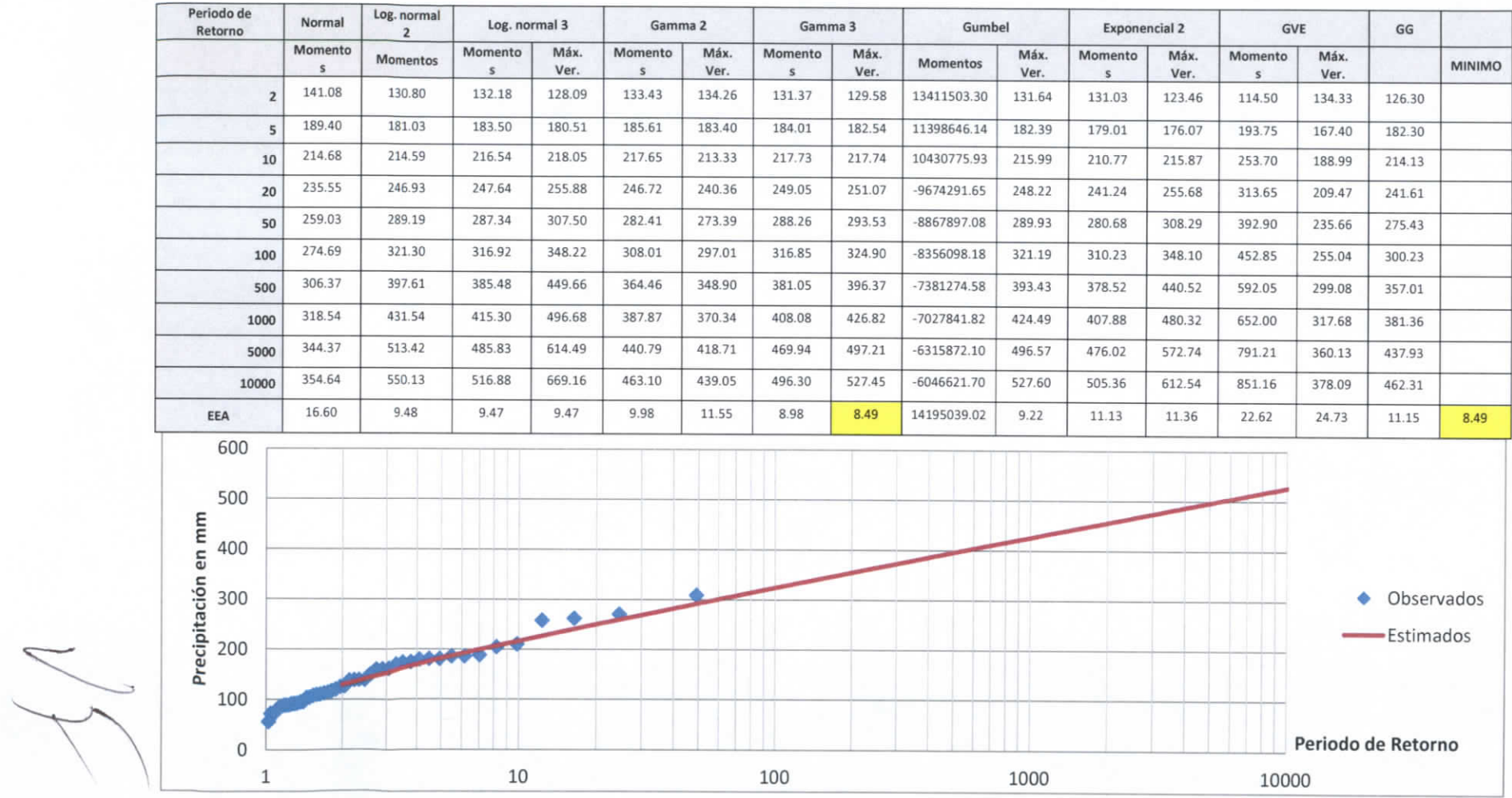

# **Tabla 3.5.30 Funciones de Distribución**

**Capítul o 3 | 78**

### **3.6 Curvas Precipitación-Intensidad-Periodo de retorno (¡DT)**

En este apartado se presentarán los las curvas ¡DT (Intensidad-Duración-Periodo de Retorno), las cuales son obtenidas de los resultados del análisis de frecuencias presentado anteriormente.

Los eventos de diseño asociados a cierto periodo de retorno se estiman a través de la modelación de variables hidrológicas ya sean escurrimientos (Gastos máx. Anuales) o mediante las relaciones lluvia-escurrimiento donde la variable analizada es la precipitación. El impulso (intensidad de lluvia) de un modelo lluvia-escurrimiento se obtiene estableciendo relaciones entre las lluvias de determinada duración y periodo de retorno.

Cuando solo se dispone de pluviógrafos se debe obtener la relación empírica:

$$
R = \frac{hp_{1h}^2}{hp_{24h}^2}
$$
 [3.6.2]

Dónde:

R Relación empírica entre una lluvia de 2 horas y una de 24 horas para un periodo de retorno de 2 años.

 $hp_{1h}^2$  Lluvia de duración de una hora y periodo de retorno de 2 años  $hp<sub>24h</sub><sup>2</sup>$  Lluvia de duración de 24 horas y periodo de retorno de 2 años

El procedimiento de obtención<sup>18</sup> se describe a continuación:

PASO 1) Seleccionar los períodos de retorno que tendrán las curvas.

PASO 2) Calcular los valores representativos para la cuenca en estudio, de la lluvia vía máxima en 24 horas para los períodos de retorno de las curvas y para el de 2 años.

Capítulo 3 | 79

<sup>18</sup> (Campos Aranda, 1998)